## UFRRJ

# INSTITUTO DE CIÊNCIAS EXATAS PROGRAMA DE PÓS-GRADUAÇÃO EM MODELAGEM MATEMÁTICA E COMPUTACIONAL

DISSERTAÇÃO

# Um Estudo Comparativo Sobre a Influência dos K-Centróides no Processo de Segmentação de Imagens em DTI-RM

Alan Santos Campos

2022

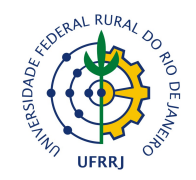

### UNIVERSIDADE FEDERAL RURAL DO RIO DE JANEIRO INSTITUTO DE CIÊNCIAS EXATAS PROGRAMA DE PÓS-GRADUAÇÃO EM MODELAGEM MATEMÁTICA E COMPUTACIONAL

### UM ESTUDO COMPARATIVO SOBRE A INFLUÊNCIA DOS K-CENTRÓIDES NO PROCESSO DE SEGMENTAÇÃO DE IMAGENS EM DTI-RM

### ALAN SANTOS CAMPOS

*Sob orientação de* Ronaldo Malheiros Gregório

> *e co-orientação de* Marcelo Dib Cruz

> > Dissertação submetida como requisito parcial para obtenção do grau de Mestre no Programa de Pós-Graduação em Modelagem Matemática e Computacional, Área de Concentração em Modelagem Matemática e Computacional.

Seropédica, RJ, Brasil Março de 2022

Universidade Federal Rural do Rio de Janeiro Biblioteca Central / Seção de Processamento Técnico

> Ficha catalográfica elaborada com os dados fornecidos pelo(a) autor(a)

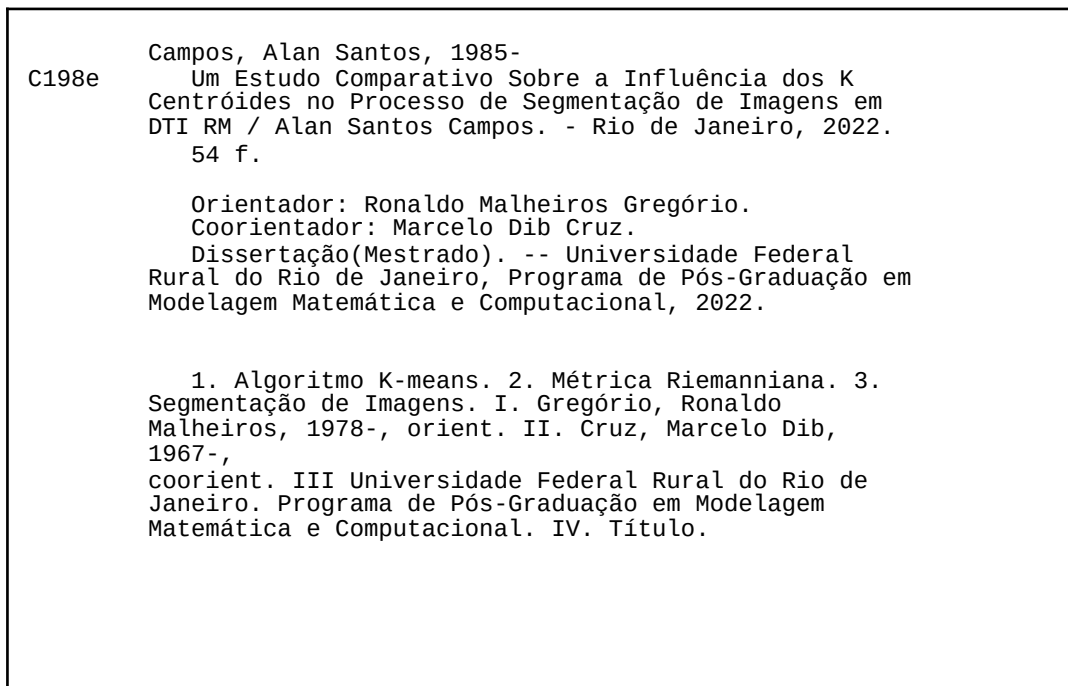

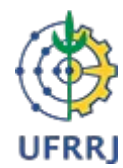

**MINISTÉRIO DA EDUCAÇÃO** 

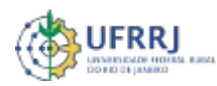

 **UNIVERSIDADE FEDERAL RURAL DO RIO DE JANEIRO** 

 **INSTITUTO DE CIÊNCIAS EXATAS**

 **PROGRAMA DE PÓS-GRADUAÇÃO EM MODELAGEM MATEMÁTICA E COMPUTACIONAL**

**HOMOLOGAÇÃO Nº 4 / 2022 - PPGMMC (12.28.01.00.00.00.61)** 

**Nº do Protocolo: 23083.022123/2022-48**

**Seropédica-RJ, 11 de abril de 2022.**

### **ALAN SANTOS CAMPOS**

Dissertação submetida como requisito parcial para a obtenção de grau de **Mestre**, no Programa de Pós-Graduação em Modelagem Matemática e Computacional PPGMMC, área de Concentração em Modelagem Matemática e Computacional.

DISSERTAÇÃO APROVADA EM 29/03/2022

**Conforme deliberação número 001/2020 da PROPPG, de 30/06/2020,** tendo em vista a implementação de trabalho remoto e durante a vigência do período de suspensão das atividades acadêmicas presenciais, em virtude das medidas adotadas para reduzir a propagação da pandemia de Covid-19, nas versões finais das teses e dissertações as assinaturas originais dos membros da banca examinadora poderão ser substituídas por documento(s) com assinaturas eletrônicas. Estas devem ser feitas na própria folha de assinaturas, através do SIPAC, ou do Sistema Eletrônico de Informações (SEI) e neste caso a folha com a assinatura deve constar como anexo ao final da tese / dissertação.

Ronaldo Malheiros Gregório Drº UFRRJ (Orientador, Presidente da Banca)

Carlos Andres Reyna Vera-Tudela Drº UFRRJ (membro interno)

Erik Alex Papa Quiroz Drº (Universidad Nacional Mayor de San Marcos-Peru) (externo à Instituição)

**(Assinado digitalmente em 12/04/2022 09:25 ) (Assinado digitalmente em 11/04/2022 10:01 )** CARLOS ANDRES REYNA VERA TUDELA RONALDO MALHEIROS GREGORIO

PROFESSOR DO MAGISTERIO SUPERIOR PROFESSOR DO MAGISTERIO SUPERIOR DeptM (12.28.01.00.00.00.63) DeptTL/IM (12.28.01.00.00.90) Matrícula: 2433643 Matrícula: 1669607

**(Assinado digitalmente em 25/04/2022 21:44 )** ERIK ALEX PAPA QUIROZ ASSINANTE EXTERNO Passaporte: 119165331

Para verificar a autenticidade deste documento entre em **<https://sipac.ufrrj.br/public/documentos/index.jsp>** informando seu número: **4**, ano: **2022**, tipo: **HOMOLOGAÇÃO**, data de emissão: **11/04/2022** e o código de verificação: **e22f40cec7**

## **Agradecimentos**

#### A DEUS.

Aos meus Pais pelo apoio, e a todos os meus familiares.

A minha esposa Fernanda Campos.

Aos meu orientadores Ronaldo Malheiros Gregório e Marcelo Dib Cruz.

Ao meu amigo Charlan Dellon da Silva Alves.

Aos professores do Programa em Modelagem Matemática e Computacional.

Aos membros da banca da dissertação.

A Coordenação de Aperfeiçoamento de Pessoal de Nível Superior - Brasil (CAPES), pelo apoio financeiro durante o período de realização da dissertação (Código de Financiamento 001), assim como a Fundação de Amparo à Pesquisa do Estado do Rio de Janeiro (FAPERJ), tendo em vista que este trabalho é um desdobramento do projeto "Algoritmo de ponto proximal com decomposições de Schur em domíınios de positividade" APQ1-FAPERJ (2012-2013), coordenado pelo Professor Ronaldo Gregório.

SANTOS CAMPOS, Alan. Um Estudo Comparativo Sobre a Influência dos K-Centróides no Processo de Segmentação de Imagens em DTI-RM. 2022. 54f. Dissertação (Mestrado em Modelagem Matemática e Computacional). Instituto de Ciências Exatas, Universidade Federal Rural do Rio de Janeiro, Seropédica, RJ, 2022.

A difusão tensorial de imagens por ressonância magnética (DTI-RM) é uma técnica não invasiva e eficaz na detecção de tumores ou anomalias em seres vivos. Em DTI-RM, podemos utilizar algoritmos de aprendizado de máquina, como por exemplo o *K*-Means, em processos como a segmentação de imagens. O algoritmo *K*-Means, originalmente utiliza centróides definidos sob uma perspectiva euclidiana. Seu objetivo é a identificação de elementos semelhantes para agrupá-los em classes pertencentes a uma mesma região da imagem. Por outro lado, a existência e unicidade de segmentos geodésicos minimizantes, assim como expressões fechadas para o cálculo de distâncias entre dois pontos arbitrários em alguns espaços riemannianos, como é o caso da variedade das matrizes simétricas definidas positivas, viabilizam a boa definição de centróides sob uma perspectiva não-euclidiana. Assim sendo, as imagens em DTI-RM, cujos *pixels*, no caso bidimensional, ou *voxels*, no caso tridimensional, são respectivamente representados por matrizes simétricas definidas positivas de ordem 2 e 3, e podem ser tratadas também sob uma perspectiva não-euclidiana, que utiliza a geometria natural desta variedade. Neste trabalho, desenvolvemos um estudo comparativo sobre a influência de alguns centróides, definidos tanto sob uma perspectiva euclidiana quanto riemanniana, no processo de segmentação de imagens por meio do algoritmo *K*-Means.

Palavras-chave: Algoritmo *k*-means; Métrica Riemanniana; Segmentação de Imagens.

#### **ABSTRACT**

SANTOS CAMPOS, Alan. A Comparative Study on the Influence of K-Centroids on the Image Segmentation Process in DT-MRI. 2022. 54p. Dissertation (Master in Mathematical and Computational Modeling). Instituto de Ciências Exatas, Universidade Federal Rural do Rio de Janeiro, Seropédica, RJ, 2022.

Diffusion tensor magnetic resonance imaging (DT-MRI) is a non-invasive and effective technique for detecting tumors or anomalies in living tissues. In DT-RMI, machine learning algorithms such as *K*-Means can be used in processes like image segmentation. The *K*-Means algorithm originally uses centers of mass defined under a Euclidean setting. The objective is to identify similar elements to group them in classes belonging to the same region of the image. On the other hand, the existence and uniqueness of minimizing geodesic segments, as well as closed expressions for computing distances between two arbitrary points in some Riemannian spaces, as it happens in the manifold of symmetric positive definite matrices, enable the well-posedness of centers of mass under a non-Euclidean setting. Therefore, images in DT-RMI, whose *pixels*, in the two-dimensional case, or *voxels*, in the three-dimensional one, are respectively represented by symmetric positive definite matrices of order 2 and 3, can be treated as well from a non-Euclidean setting, which uses the natural geometry of this manifold. In this work, we developed a comparative study on the influence of some centers of mass, defined both from a Euclidean and Riemannian setting, in the image segmentation process using the *K*-Means algorithm..

Keywords: *K*-Means Algorithm; Riemannian Metrics; Image Segmentation.

### Sumário

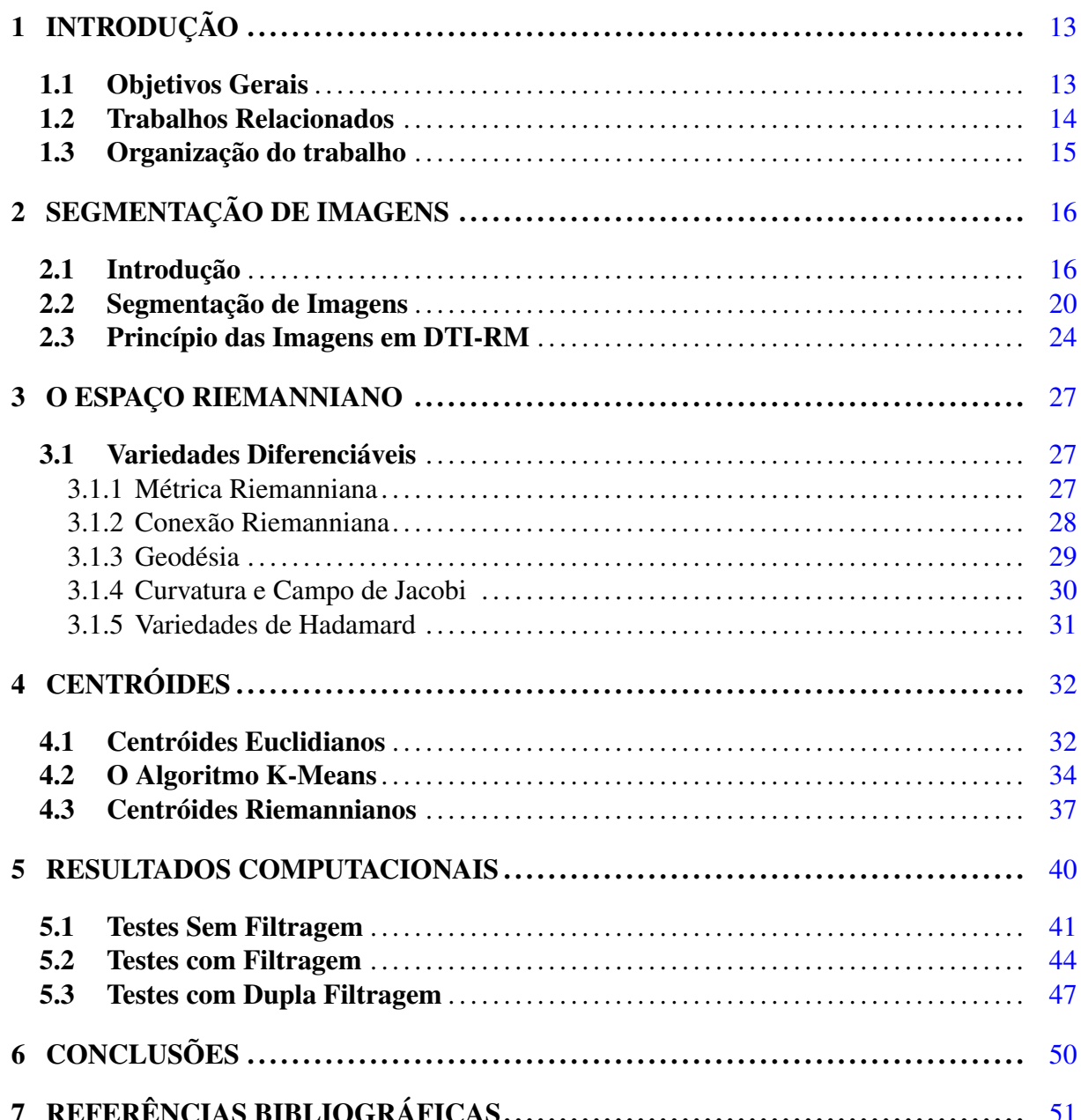

## **Lista de Figuras**

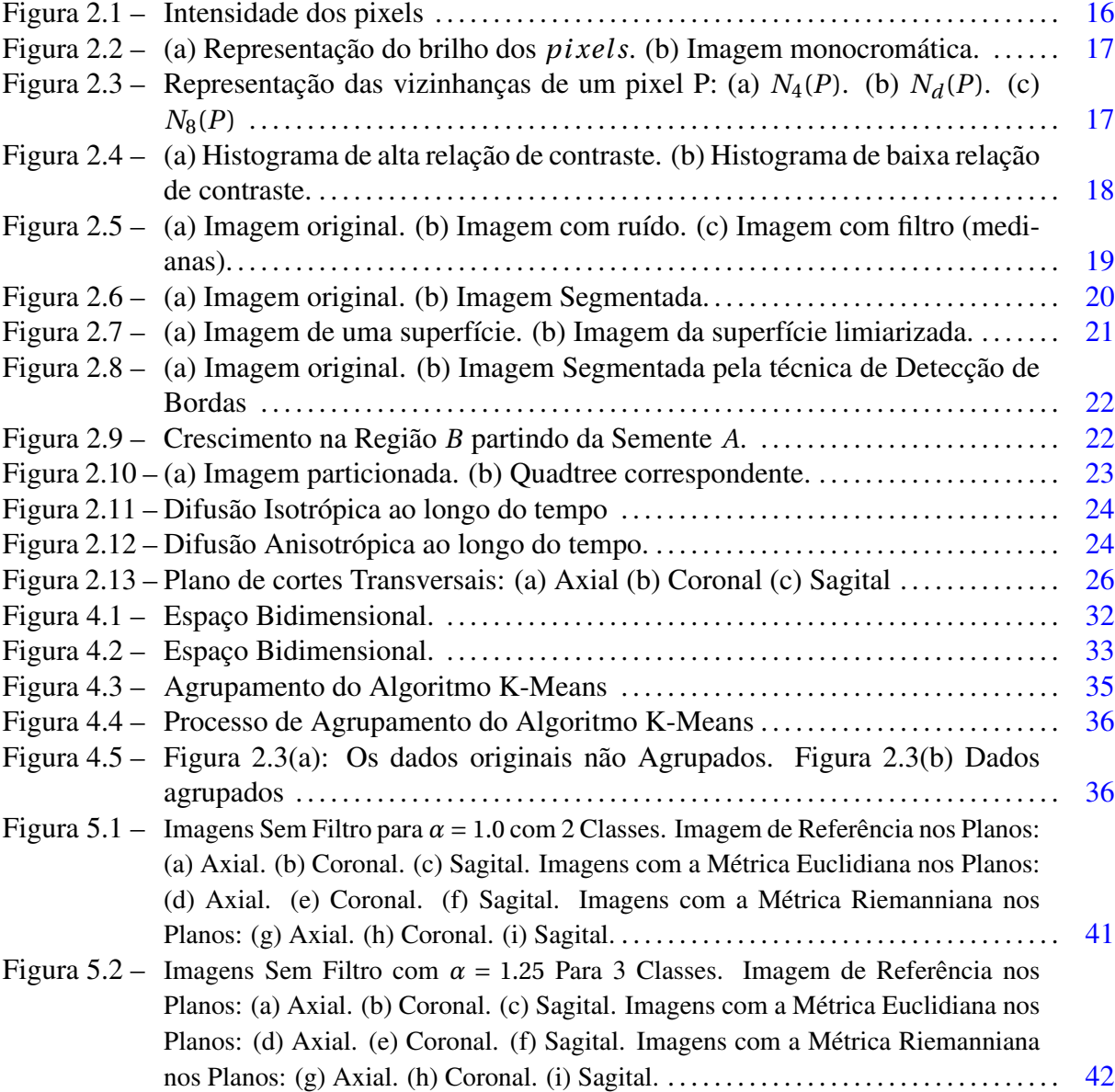

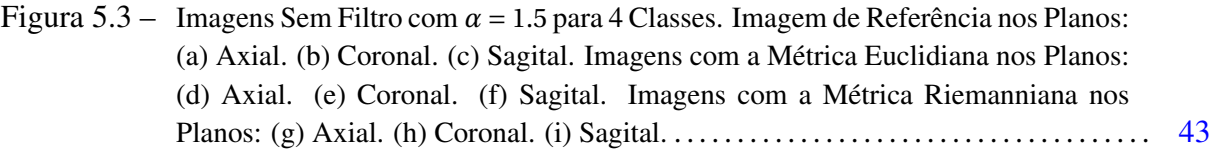

- Figura 5.4 Imagens em DTI-RM Utilizando Filtro de Média para *α* = 1.5 para 3 Classes. Imagem de Referência nos Planos: (a) Axial. (b) Coronal. (c) Sagital. Imagens com a Métrica Euclidiana nos Planos: (d) Axial. (e) Coronal. (f) Sagital. Imagens com a Métrica Riemanniana nos Planos: (g) Axial. (h) Coronal. (i) Sagital. . . . . . . . [45](#page-48-0)
- Figura 5.5 Imagens Com Filtro de Mediana em 3 Classes para *α* = 1.75. Imagem de Referência nos Planos: (a) Axial. (b) Coronal. (c) Sagital. Imagens com a Métrica Euclidiana nos Planos: (d) Axial. (e) Coronal. (f) Sagital. Imagens com a Métrica Riemanniana nos Planos: (g) Axial. (h) Coronal. (i) Sagital. . . . . . . . . . . . . . . . . . . . . . [46](#page-49-0)
- Figura 5.6 Imagens Utilizando o Processo de Dupla Filtragem, com o Uso dos Filtros: Híbrido (Filtro 1) e Média (Filtro 2) para *α* = 1.5 em 2 Classes. Imagem de Referência nos Planos: (a) Axial. (b) Coronal. (c) Sagital. Imagens com a Métrica Euclidiana nos Planos: (d) Axial. (e) Coronal. (f) Sagital. Imagens com a Métrica Riemanniana nos Planos: (g) Axial. (h) Coronal. (i) Sagital. . . . . . . . . . . . . . . . . . . . . . [48](#page-51-0)

## **Lista de Tabelas**

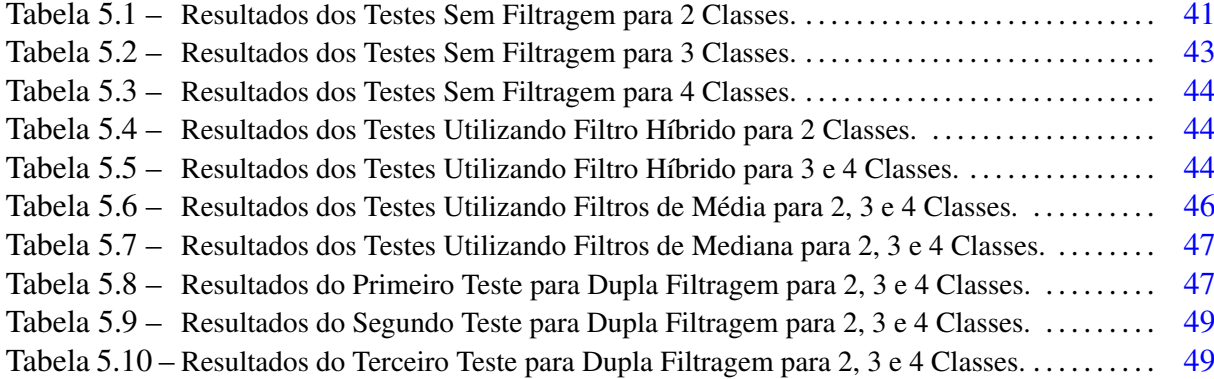

# **Lista de Algoritmos**

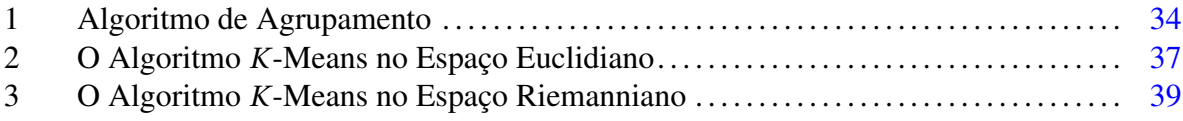

# *1* **Introdução**

#### 1.1 Objetivos Gerais

Com o aumento no volume de dados para tomada de decisões, muitos algoritmos são capazes de extrair o conhecimento dos dados. Esses algoritmos, desenvolveram-se de tal maneira que existem várias aplicações nas mais diversas áreas tais como, biologia e a medicina. Na medicina, com os avanços tecnológicos, novas técnicas não invasivas estão sendo desenvolvidas. Essas, que são capazes de detectar tumores ou anomalias em seres vivos. Uma técnica não invasiva desenvolvida é a ressonância magnética. A difusão tensorial de imagens por ressonância magnética explora este tipo de técnica na estrutura anatômica do cérebro em humanos, gerando imagens mais conhecidas na literatura como difusão tensorial de imagens em ressonância magnética (DTI-RM) [22].

A DTI-RM é uma técnica relativamente recente que trabalha com a mensuração das tendências do movimento aleatório das moléculas de água em um dado meio. As moléculas se movimentam de maneira desordenada e em altas velocidades, no sentido de todas as direções, colidindo umas com as outras. Essas colisões dão origem ao movimento de difusão [47]. Assim, a DTI-RM é uma técnica promissora no estudo clínico de patologias do cérebro, como esclerose múltipla, Alzheimer, acidente vascular cerebral e evolução tumoral. Para o desenvolvimento desta técnica em segmentação de imagens na melhoria de uma imagem, pode-se utilizar algoritmos em aprendizados de máquina e outros recursos como a filtragem. A filtragem é uma técnica de suavização usada na limpeza de ruídos. Essa limpeza nos *pi xel s* ou *voxel s*, se deve ao fato de os cálculos possuírem autovalores negativos nas matrizes de representação [14].

Em visão computacional, a segmentação de imagens se refere como o processo de dividir uma imagem em múltiplas regiões, que no nosso caso seriam *pi xel s* ou *voxel s*. Esta divisão tem como objetivo facilitar a análise de uma imagem adquirida. Assim, como resultado, cada um dos *pi xel s* em uma mesma região é similar ao *pi xel* de sua referência através de alguma característica ou propriedade tais como: cor, intensidade, textura ou continuidade.

Assim, em nosso trabalho, estamos interessados em aplicar este conceito de aprendizado de máquina, mais especificamente utilizar do algoritmo *K*-Means, na segmentação de imagens em DTI-RM, para as métricas euclidiana e riemanniana. Nosso objetivo é estudar a influência dos centróides definidos nestes espaços sob o algoritmo *K*-Means, quando aplicado a segmentação de imagens em DTI-RM. Assim sendo, nosso trabalho irá utilizar o algoritmo *K*-Means como definido originalmente, ou seja, levando-se em consideração a métrica euclidiana, e após faremos uma extensão do algoritmo para a variedade das matrizes simétricas definidas positivas, uma vez que este espaço possui propriedades similares ao euclidiano.

#### 1.2 Trabalhos Relacionados

Muitas pesquisas em segmentação de imagens podem utilizar aprendizado de máquina na resolução de problemas. Assim, destacamos o trabalho de [45], que propõe um algoritmo que detecta imagens utilizando matrizes de covariância. Assim, apesar da dificuldade em utilizar técnicas em aprendizado de máquina, para classificação de objetos em uma imagem, seu trabalho apresenta uma extensão do algoritmo em que utiliza o espaço riemanniano, com a finalidade de classificar objetos em diversos pontos situados em uma imagem, com os tensores de difusão.

Uma outra abordagem nos espaços riemannianos, que podemos citar é a pesquisa de [14], que apresenta um método de preservação de bordas e filtragem de tensores para difusão tensorial de imagens por ressonância magnética. A ideia principal em seu texto consiste em usar os centros de massa riemannianos, ou centróides riemannianos, denominado por *L α* , juntamente com informações obtidas pelas bordas, o que permite que as bordas não sejam suavizadas no processo de filtragem. Com isso, dentro deste intervalo, *α* ∈ [1,2], o método aborda tanto para o caso de filtro para média riemanniana (*α* = 2) , como para mediana riemanniana (*α* = 1).

No trabalho de [8], os autores também propõem um modelo variacional para variação total generalizada de segunda ordem para dados de múltiplas origens fornecendo os algoritmos. A pesquisa também usa os algoritmos nos dados sintéticos e reais de vários tipos, como por exemplo, imagens de DTI-RM.

Em [36], o trabalho cita uma estrutura para generalizar estatística em variedades riemannianas. Os autores mostram que é possível generalizar nos campos de tensores muitos algoritmos, como de interpolação, filtragem e difusão.

Os autores de [50] desenvolveram um novo filtro de característica geométrica e um algoritmo de detecção de bordas capaz de processar os dados de imagens que residem em uma variedade riemanniana. A pesquisa evidencia a média ponderada de forma eficiente aplicando o método de Newton, que converge de forma mais satisfatória do que o método de descida por gradiente, pelo simples fato da convergência ser quadrática. Além disso, no trabalho, eles propõem um núcleo gaussiano anisotrópico para filtragem de imagens e mostram como o filtro mediano e o filtro gaussiano anisotrópico podem ser combinados no desenvolvimento de um novo filtro que preserva as bordas, sendo eficaz na remoção de ruído.

A segmentação de imagens pode ser aplicada na medicina, como na análise de imagens médicas. Podemos destacar o trabalho de [33], que expõe um método para segmentação em aprendizado de máquina com aplicações cerebrais, baseando-se nos dados do tensor de difusão. O trabalho apresenta um algoritmo que evidencia a segmentação do tecido com imagens de maneira paramétrica com informações de resultados no contraste do tecido com uma estrutura segmentada através de dados de difusão.

A pesquisa de [12] propõe a utilização de um algoritmo em aprendizado de máquina, para segmentar de maneira robusta, com os recursos adquiridos na imagem tais como, cor e textura quando a mesma é de baixa qualidade. Com esta funcionalidade, podemos utilizar esse algoritmo para descrever qual cor poderá ser adaptável em outros meios, como por exemplo em imagens médicas, preservando as características espaciais referente a textura de cor cinza uma vez que as imagens médicas são em sua maioria naturais, e não demonstrem características uniformes.

O trabalho de [21], propõe um algoritmo para agrupamento de dados em múltiplas subvariedades no espaço riemanniano. Assim, a representação dos dados utiliza generalizações de algoritmos locais reduzindo a dimensão não linear de espaços euclidianos para espaços riemannianos, explorando suas propriedades, em particular, a métrica. O método computacional realiza segmentação sem a necessidade de inicialização do usuário, apresentando resultados sobre a segmentação bidimensional e segmentação de imagens por tensores de difusão.

A pesquisa de [29], aborda o problema da segmentação de estruturas de substância branca a partir de imagens em DTI-RM no campo das matrizes simétricas definidas positivas. Este trabalho modela o movimento das moléculas de água. Com isso, utilizando as propriedades geométricas diferencial, é possível melhorar a qualidade dos resultados de segmentação obtidos pela métrica euclidiana, assim como outras medidas de probabilidade, provando um profundo impacto no cálculo da estatística tensorial. Um outro trabalho que podemos citar é [30], que utiliza novamente os tensores de difusão no problema de segmentação de imagens. No artigo, este processo esta definido no espaço de distribuições normais multivariadas, o qual apresenta uma formulação variacional, para estimar a segmentação ótima, através da hipótese que os tensores de difusão exibem uma distribuição gaussiana nas diferentes partições, preservando as estruturas cerebrais detectadas pelo gradiente.

O artigo de [11], aborda a modelagem estatística de maneira direta no problema de segmentação no espaço riemanniano. Seu trabalho, converte uma imagem em uma imagem com mais informações, como um campo tensorial, o qual pode codificar cores e gradiente. Assim, seu trabalho, propõe a utilização do algoritmo de maximização de expectativa para melhorar os parâmetros da mistura e propõe dois algoritmos baseados em aproximação, como o *K*-Means.

#### 1.3 Organização do trabalho

No capítulo 2, definimos alguns conceitos sobre *pi xel s* e sua representação numa imagem digital. Além disso, definimos também os conceitos básicos de segmentação e a apresentação de algumas técnicas. Por fim, encerramos o capítulo com os elementos iniciais sobre imagem em DTI-RM. Para maiores detalhes, sugerimos as referências [7], [20], [47] e [22].

No capítulo 3, apresentamos nossa fundamentação teórica, baseada em conceitos de geometria riemanniana, mais especificamente de variedades riemannianas, que é essencial para a extensão do algoritmo K-Means para a variedade das matrizes simétricas definidas positivas. Para maiores detalhes acerca de conceitos e resultados de geometria riemanniana sugerimos as literaturas de [17] e [40].

No capítulo 4, definimos um processo de agrupamento sobre um conjunto de dados e qual espaço os centróides estão inseridos. Com isso, neste capítulo iremos descrever o comportamento dos centróides em cada espaço, o euclidiano e o riemanniano. Para maiores detalhes, recomendamos [14], [17], [20] e [40].

No capítulo 5, os resultados computacionais encontrados, com uma breve discussão dos testes computacionais, assim como a segmentação com o uso da filtragem, são detalhados e discutidos.

No capítulo 6, apresentamos conclusões acerca dos experimentos realizados e propomos linhas futuras de investigação.

## **Segmentação de Imagens**

*2*

#### 2.1 Introdução

Segundo [4], um *pi xel* (aglutinação de Picture Element) é o elemento básico em uma imagem. O *pi xel* pode ser representado por 1 byte, e assim assumir valores  $2^8 = 256$  diferentes. A forma mais comum para a sua representação é a forma retangular ou quadrada, sendo um elemento de dimensões finitas na representação de uma imagem digital. Quando analisamos uma imagem monocromática em níveis de cinza (ou brilho), esta imagem deve estar na forma digital, que é representada, matematicamente por uma função *f* (*x*, *y*). Esta função descreve o nível de cinza da imagem em cada ponto num sistema de coordenadas (*x*, *y*), assumindo valores inteiros entre 0 e 255. Assim, os níveis de cinza dependem dos valores desses *pi xel s*, isto é, os valores próximos de 0 representam os pontos escuros e valores próximos de 255 os pontos claros. A [Figura 2.1](#page-19-0) representa este princípio, a intensidade dos pixels em uma imagem em níveis de cinza, é simplesmente uma tabela de números entre 0 e 255.

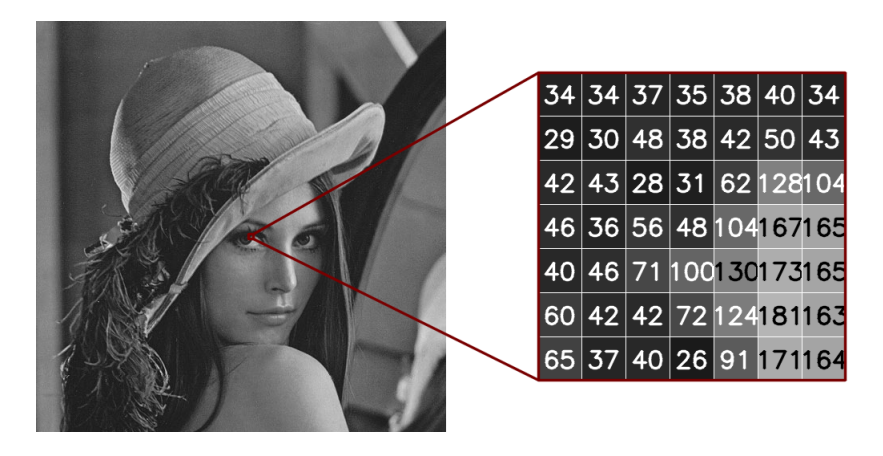

Figura 2.1 – Intensidade dos pixels Fonte: (http://kurauchi.com.br/pt/post/medias-medianas-e-imagens/)

Uma imagem é definida como uma função  $f(x, y)$ , em que *x* (largura) e *y* (altura), representam as coordenadas do tipo  $x = [1, 2, \dots, M]$  e  $\gamma = [1, 2, \dots, N]$  com *M*,  $N \in \mathcal{N}$ e o valor de *f* em qualquer ponto (*x*, *y*) é o nível de cinza de uma imagem num determinado ponto. Assim, uma imagem pode ser representada matematicamente na forma de matriz (Figura [2.2\(a\)\)](#page-20-0). Como exemplo, desta definição podemos observar na Figura [2.2\(b\),](#page-20-0) uma região de 17*x*17 *pi xel s* em destaque, podendo ser observado na amostra os *pi xel s* e os níveis de cinza para cada um deles.

<span id="page-16-0"></span>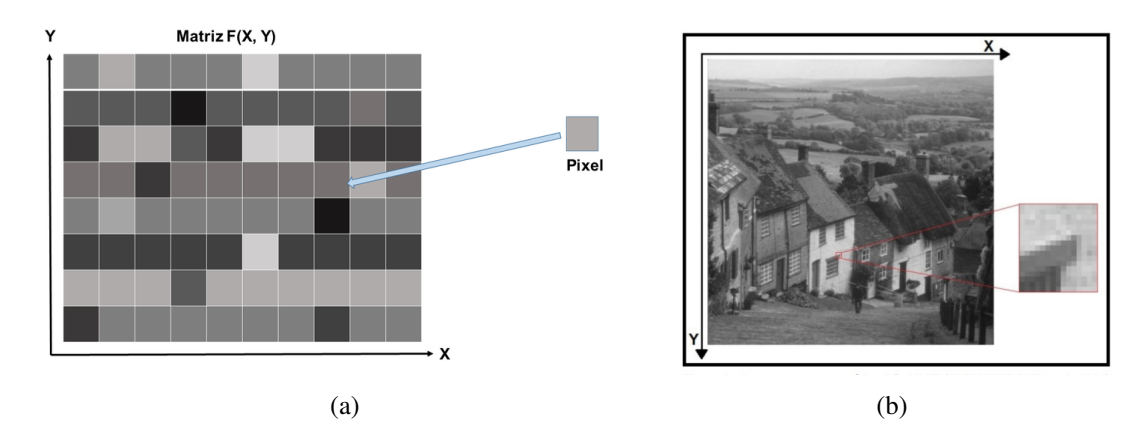

Figura 2.2 – (a) Representação do brilho dos *pi xel s*. (b) Imagem monocromática. Fonte: (https://www.researchgate.net/publication/321924427)

Segundo [22], apesar da organização de uma imagem ser representada como uma matriz de *pi xel s*, uma propriedade deve ser levada em consideração, proveniente da geometria euclidiana. Um *pi xel* não apresenta as mesmas propriedades em todas as direções. Por convenção, um *pi xel* de coordenada (*x*, *y*) de uma imagem *f* (*x*, *y*) possui quatro vizinhos horizontais e verticais, cujas as coordenadas são: (*x* − 1, *y*), (*x*, *y* − 1), (*x* + 1, *y*) e (*x*, *y* + 1), este conjunto de *pi xel s* formam a vizinhança-4 de *P* (*N*4(*P*)). Os quatro vizinhos em diagonal de *P* são da forma:  $(x-1, y-1)$ ,  $(x+1, y-1)$ ,  $(x+1, y+1)$  e  $(x-1, y+1)$  também conhecidos como  $N_d(P)$ . Assim, estes *pixels* unidos a vizinhança-4 formam a vizinhança-8 ( $N_8(P)$ ), ou seja,  $N_8(P)$  =  $N_4(P)$  ∪  $N_d(P)$ . A Figura [2.3](#page-20-0) ilustra este conceito de vizinhança.

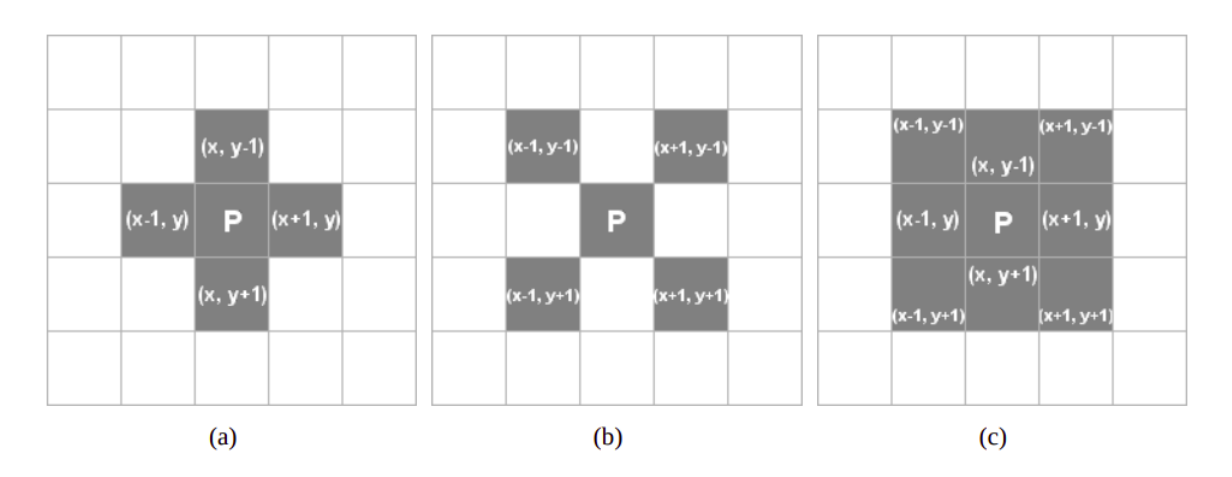

Figura 2.3 – Representação das vizinhanças de um pixel P: (a)  $N_4(P)$ . (b)  $N_d(P)$ . (c)  $N_8(P)$ Fonte: ( [18])

<span id="page-17-0"></span>Segundo [4], o percentual de *pixels* num determinado nível de cinza de uma imagem é representado por um histograma. A probabilidade do *K*-ésimo nível de cinza, é calculado através da [Equação 2.1:](#page-21-0)

$$
P_r(r_k) = \frac{n_k}{n}
$$
 (2.1)

com  $0 \le r_k \le 1$  tal que *n* é número total de *pixels* e  $n_k$  é número de pixels que corresponde a *K*, com *K* = {0, 1, 2,..., N-1} e *N* é o número de níveis de cinza.

Assim sendo, o histograma fornece informações do indicativo da qualidade do contraste da amostra, como por exemplo, a [Figura 2.4.](#page-21-0) As imagens com bom contraste apresentam histogramas mais distribuídos em todos os valores possíveis (Figura [2.4\(a\)\)](#page-21-0), ao contrário, a Figura [2.4\(b\),](#page-21-0) a mesma imagem possui baixo contraste, que apresentam maior concentração em torno da média.

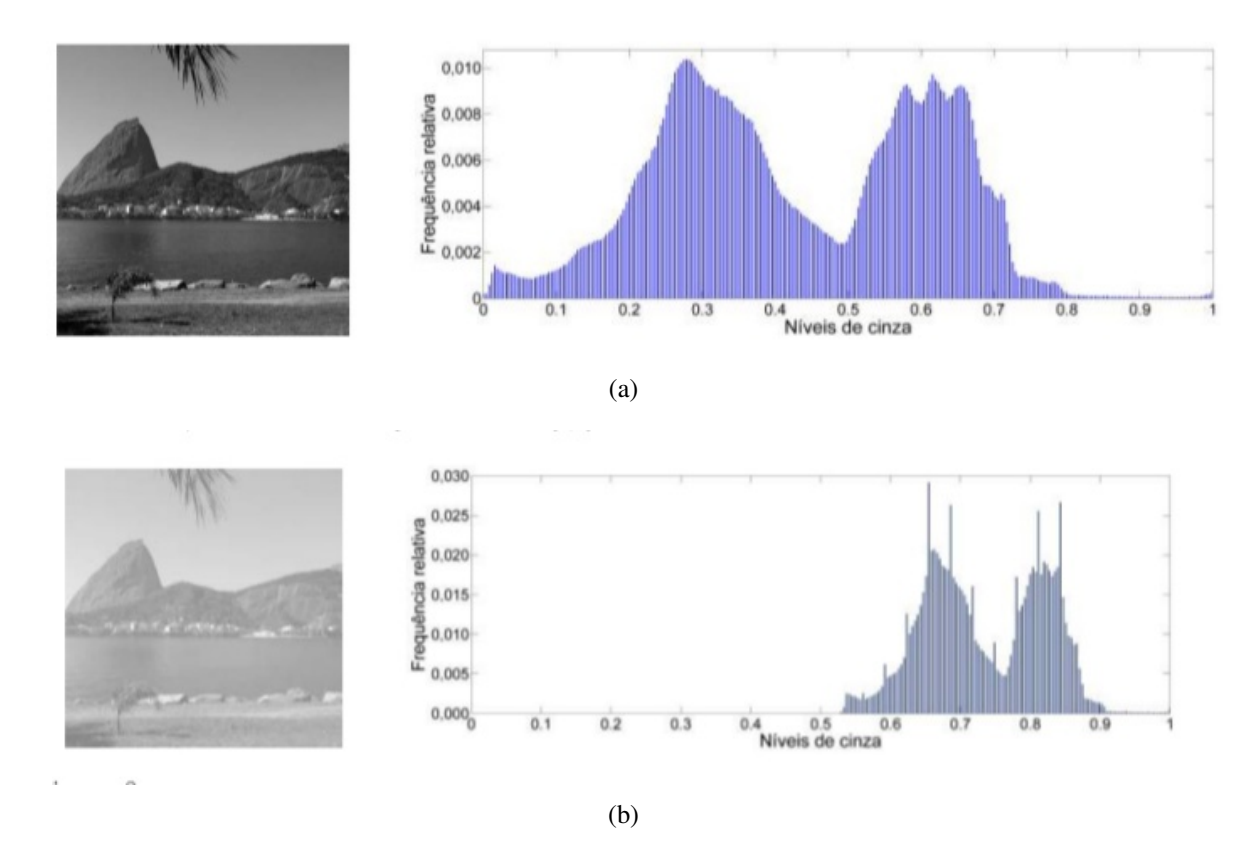

Figura 2.4 – (a) Histograma de alta relação de contraste. (b) Histograma de baixa relação de contraste. Fonte: (https://www.researchgate.net/publication/282660850)

18

<span id="page-18-0"></span>A utilização do processo de filtragem é primordial para a redução de ruídos. Filtros são máscaras, em que os *pi xel s* ou *voxel s* possuem valores que definem sua utilidade, como por exemplo, o filtro para suavização de ruídos em uma imagem. As máscaras são pequenas matrizes quadradas que podem ser aplicadas a cada *pi xel* da imagem, centrado na máscara. Ao aplicarmos uma máscara, a mesma atua sobre o *pi xel* que esta exatamente sob o *pi xel* central que utiliza informações dos vizinhos. Assim, podemos dizer que cada *pi xel* da imagem obtida será uma aplicação da máscara.

No processamento da filtragem, um *pi xel* ou *voxel*, depende dos valores do mesmo e de seus vizinhos. Como descrito na seção anterior, em geral numa vizinhança, os pixels mais próximos contribuem para um novo valor de um *pi xel*. Assim, quando processamos uma imagem, numa aplicação específica, o processamento de filtragem é o principal objetivo para que o resultado seja mais adequado ao problema.

Num filtro que utiliza medianas, o *pi xel* centrado em uma máscara é substituído pela mediana dos *pi xel* situados em sua vizinhança. Com isso, se uma mediana *M* de um conjunto com *n* elementos é o valor tal, que metade dos *n* elementos do conjunto esta abaixo de *M* e a outra acima de *M*. De acordo com [43], quando *n* é ímpar, a mediana é o próprio elemento central do conjunto ordenado. Nos casos em que *n* é par, a mediana pode ser calculada pela média aritmética dos dois elementos mais próximos do centro. Assim, com este processo, a ordenação constitui uma etapa de tempo de processamento relativamente alto, apesar de inúmeros métodos eficientes existentes na literatura, como por exemplo o filtro pseudo mediana.

Um filtro, como por exemplo o filtro que utiliza medianas, remove ruídos em uma imagem, preservando as bordas e os detalhes. Um outro filtro, que podemos citar é o filtro que utiliza médias, este é um filtro que o valor do *pi xel* central da máscara, recebe o valor da média de seus vizinhos. Na [Figura 2.5,](#page-22-0) observa-se o efeito de uma imagem a partir da aplicação do filtro utilizando medianas.

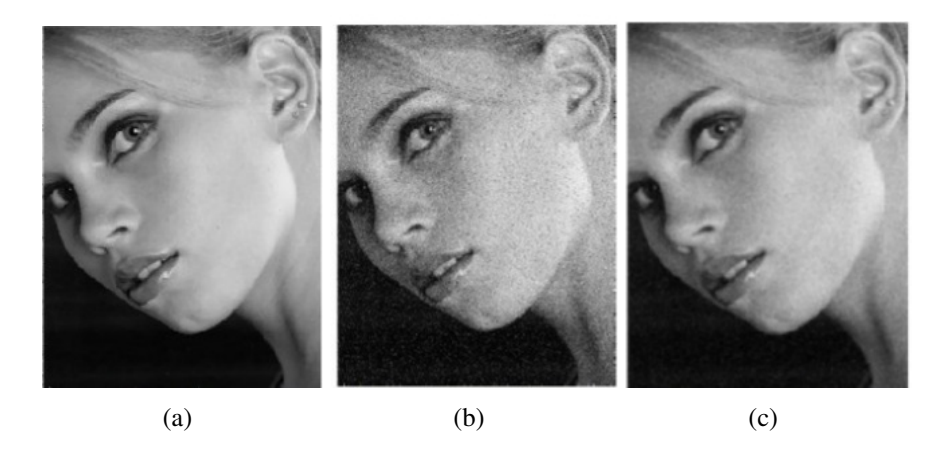

Figura 2.5 – (a) Imagem original. (b) Imagem com ruído. (c) Imagem com filtro (medianas). Fonte: (https://treinamentomaratona.wordpress.com/)

#### 2.2 Segmentação de Imagens

<span id="page-19-0"></span>O termo segmentação foi criado durante os anos 80 e até hoje esta área representa uma linha de pesquisa muito importante em visão computacional. Segundo [22], a segmentação é o processo de decompor uma imagem em um conjunto de regiões. De maneira formal, uma imagem ideal pode ser segmentada, como a união de *S* regiões disjuntas entre si, ou seja:

$$
\bigcup_{i=1}^{n} S_i = I \quad \text{e} \quad S_i \cap S_j = \varnothing; i \neq j
$$

Existem muitas técnicas para segmentação de imagens, porém podemos destacar as técnicas por descontinuidade e técnicas por similaridade. Estas duas técnicas podem ser combinadas. Na descontinuidade, os *pi xel s* da imagem são particionados com base nas mudanças abruptas nos níveis de cinza, podendo ser subdivididas em: detecção de pontos, detecção de linhas e detecção de bordas através de máscaras de convolução. Na similaridade a análise se baseia na semelhança entre *pi xel s* de acordo com algum critério pré-determinado, e as áreas de interesse dessa categoria são: limiarização *(thresholding)*, crescimento em regiões (*region*) *g r ow ing* ), divisão e conquista (*spl i t* & *mer g e*) e agrupamento (*c luster ing* ). A [Figura 2.6,](#page-23-0) exemplifica uma técnica de segmentação. Para maiores detalhes, recomendamos a literatura de [39], [37], [15] e [13].

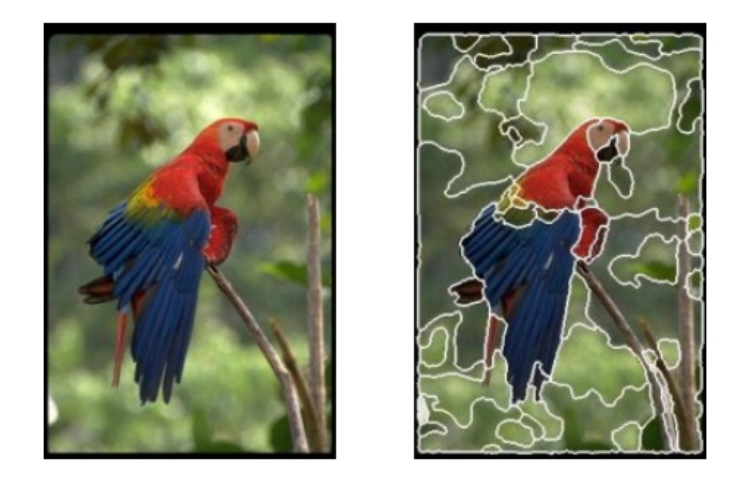

Figura 2.6 – (a) Imagem original. (b) Imagem Segmentada. Fonte: (http://www.sciencedirect.com/science/article/pii/S1047320307000272)

As técnicas baseadas em descontinuidades dos *pi xel s* em uma imagem podem ser do tipo pontual, de linhas ou de bordas. Esses aspectos, sobressaem numa imagem, mesmo que possua níveis de cinza distintos numa região que estejam inseridas os pontos e linhas ou por apresentarem mudanças bruscas nos níveis de cinza entre as bordas e linhas.

Os métodos de detecção de descontinuidades, em particular os de detecção de linhas e de bordas, apresentam como resultados falhas de detecção e portanto, esses métodos devem ser seguidos de processamentos com o objetivo de amenizar essas falhas. As técnicas de processamento que realizam essa finalidade não serão abordadas neste trabalho, para maiores detalhes sugerimos [6] e [22].

<span id="page-20-0"></span>As técnicas baseadas em similaridades, permitem dividir uma imagem num conjunto de fragmentos em diferentes regiões, que serão posteriormente analisadas por algoritmos computacionais em busca de similaridades. Assim. podemos definir, segundo [27], da seguinte maneira: seja *I* o conjunto dos *pi xel s* em uma imagem, então através da segmentação obtemos regiões distintas e únicas  $S = \{S_1, S_2, S_3, ..., S_n\}$  sobre uma propriedade *P* de tal maneira que:

- *i*)  $\bigcup_{i=1}^{n}$  $\bigcup_{i=1}^{n} S_i = I$  onde  $S_i \cap S_j = \emptyset$ .
- $i \in \{i\}$  *S*<sup>*i*</sup> é uma região interligada,  $i = 1, 2, ..., n$ .
- *iii*)  $P(S_i)$  = Verdadeiro para  $i = 1, 2, \dots, n$ .
- *iv*)  $P(S_i \cup S_j) =$  Falso para *i* ≠ *j*.

Os *pixels* de uma imagem podem possuir níveis de cinza muito diferentes comparado aos vizinhos. Assim os algoritmos realizam por meio da aplicação de uma máscara, uma resposta *R* e um limiar não negativo *T* . Com essa aplicação da máscara sobre a imagem, os pontos que sobressaem aos valores do limiar, são detectados e retornam e essa resposta *R* e o limiar não negativo *T* podem ser expressos pela [Equação 2.2:](#page-24-0)

$$
|R| > T \tag{2.2}
$$

A técnica de Limiarização (Thresholding), pode ser representada por uma região, formada por *pi xel s* que contenham em comum uma faixa de intensidades. Dessa forma, a limiarização usa a intensidade dos *pi xel s* para diferenciar as regiões. Nesse processo, a técnica se baseia na análise do histograma. Assim, um histograma da imagem pode ser dividido em *K* regiões e associar cada *pi xel* da imagem com a função intensidade, *f* (*x*, *y*). A [Figura 2.7](#page-24-0) representa a limiarização aplicada à uma imagem de uma superfície.

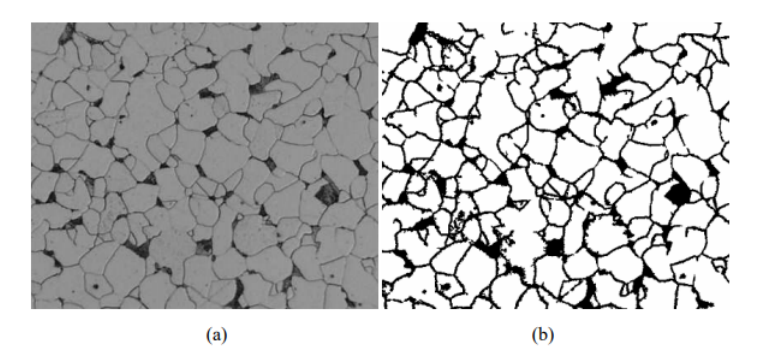

Figura 2.7 – (a) Imagem de uma superfície. (b) Imagem da superfície limiarizada. Fonte: ( [39])

Apesar de não ser a técnica mais utilizada em uma imagem, a detecção de bordas é definida como sendo o limite entre duas regiões de diferentes propriedades. Por causa do processo de amostragem, a borda aparece com uma pequena suavização em torno ao verdadeiro limite das regiões e que pode ser representada por uma função *f* (*x*). Assim sendo, a detecção de bordas, pode ser realizada por meio da aplicação de operadores de diferenciais de gradiente, que corresponde a primeira derivada e o laplaciano, a segunda derivada. Para maiores detalhes sugerimos [23] e [22].

<span id="page-21-0"></span>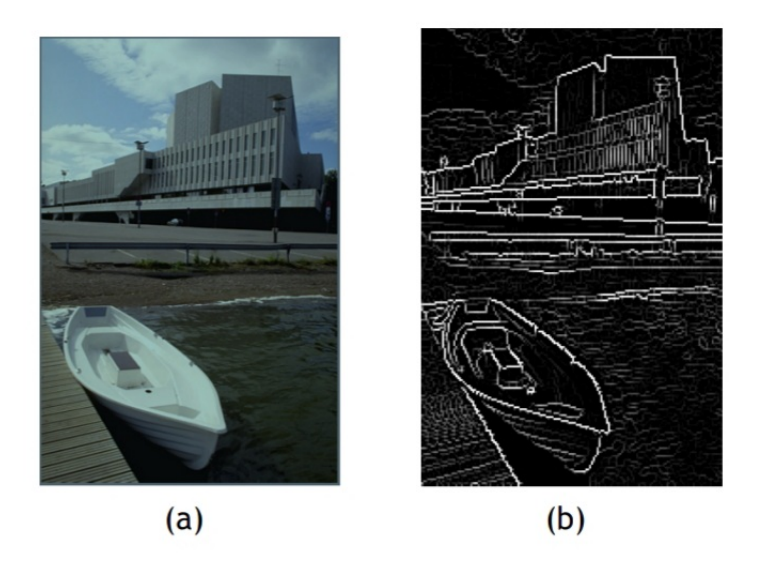

Figura 2.8 – (a) Imagem original. (b) Imagem Segmentada pela técnica de Detecção de Bordas Fonte: ( [23])

A ideia fundamental da técnica de Crescimento em Regiões (Region Growing) é o agrupamento entre os pixels. Inicialmente o método começa com um *pi xel* e a partir deste, ele examina os outros *pi xel s* vizinhos que tenham similaridade. Esse crescimento ocorre de maneira iterativa até que seja processado e sejam formadas diferentes regiões, onde os *pi xel s* similares compartilham de sua semelhanças em fronteiras definidas por polígonos fechados. Por outro lado, essa técnica apresenta algumas dificuldades. A primeira, é no inicio do processo, que é a escolha dos *pi xel s* iniciais, que comumente são chamados de *sementes* [\(Figura 2.9\)](#page-25-0). A segunda, é o critério de parada, juntamente ao critério de similaridade a ser usado. Assim, a melhor forma de utilizar essa técnica é não começar com os *pi xel s* mas em um conjunto de pequenas regiões. Para mais detalhes destas técnicas sugerimos [22].

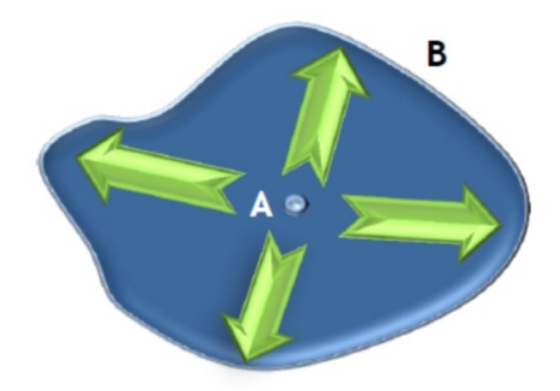

Figura 2.9 – Crescimento na Região *B* partindo da Semente *A*. Fonte: ( [23])

<span id="page-22-0"></span>O método Divisão e Conquista (Split & Merge) é um algoritmo bem conhecido para segmentação de regiões homogêneas de uma imagem. O método se baseia no funcionamento de dividir para conquistar. Ao invés de se escolher os *pi xel s* iniciais (sementes), o algoritmo divide a imagem num conjunto arbitrário de regiões desconexas e posteriormente irá fundir e/ou dividir as regiões numa tentativa de satisfazer as condições de segmentação da imagem [\(Figura 2.10\)](#page-26-0). Para mais detalhes sugerimos [23] e [42].

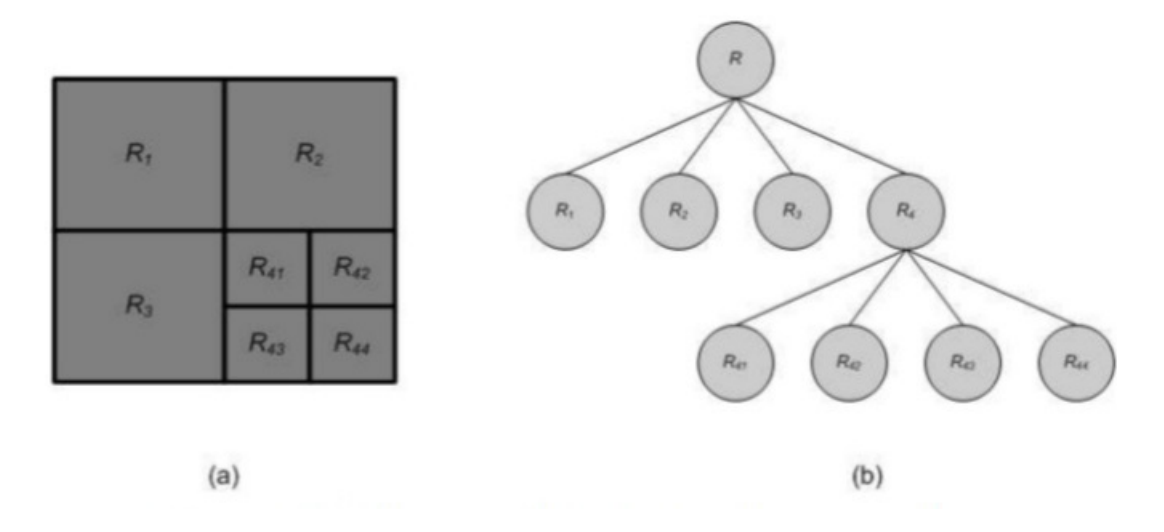

Figura 2.10 – (a) Imagem particionada. (b) Quadtree correspondente. Fonte: ( [39])

Muitas técnicas têm sido propostas em segmentação de imagens, com o intuito de se adequar a crescente complexidade e a alta performance. Com esse crescimento cada vez mais acelerado, os algoritmos de resolução, precisam ser eficientes, levando em consideração não só o tempo de processamento mas também o espaço deste armazenamento e o uso de algoritmos em agrupamento é constante [41].

Os algoritmos em agrupamento, são úteis quando queremos extrair informações na análise de dados, porém nenhum desses algoritmos é capaz de ser único no processamento de segmentação de uma imagem [10]. Assim sendo, através do uso desses algoritmos, a técnica implementada estará sujeita as condições da amostra, tais como: intensidade, textura, continuidade, resolução e recursos computacionais [44].

Esses algoritmos, determinam em um conjunto, os elementos correspondentes que são baseados em semelhanças encontradas por distâncias métricas. Um dos algoritmos mais básicos, baseados em agrupamentos, chama-se *K*-Means.

#### 2.3 Princípio das Imagens em DTI-RM

<span id="page-23-0"></span>A Difusão Tensorial de Imagens por Ressonância Magnética (DTI-RM), é uma técnica que foi introduzida por Peter Basser em 1994. Esta técnica é muito utilizada no tratamento de imagens, e baseia-se na ideia de um tensor descrever a difusão através da molécula de água. Ao ser executada ela permite a quantificação da microestrutura do tecido vivo e assim as moléculas se movimentam em altas velocidades de maneira desordenada nas mais diversas direções, colidindo entre si e dando origem ao movimento de difusão, criando *pi xel s* ou *voxel s* mais escuros.

Segundo [14], a difusão também requer a aquisição de um conjunto de imagens de difusão ponderadas que são associadas a *n* gradientes de direções não colineares, sendo possível estimar um tensor de difusão em cada localização espacial da imagem. A difusão pode ser de duas formas: isotrópica e anisotrópica. A isotrópica acontece quando a probabilidade do movimento das moléculas acontece em todas as direções. Na [Figura 2.11,](#page-27-0) ilustra a difusão isotrópica.

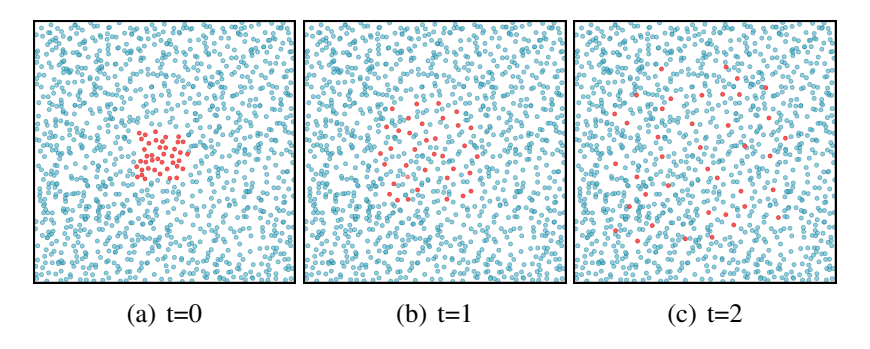

Figura 2.11 – Difusão Isotrópica ao longo do tempo Fonte: (https://www.dca.fee.unicamp.br/projects/mtk/voltoline/diffusion-process.html)

Por outro lado, a anisotrópica é alterada pela formação celular existente nos tecidos. A [Figura 2.12](#page-27-0) ilustra esta maneira de difusão.

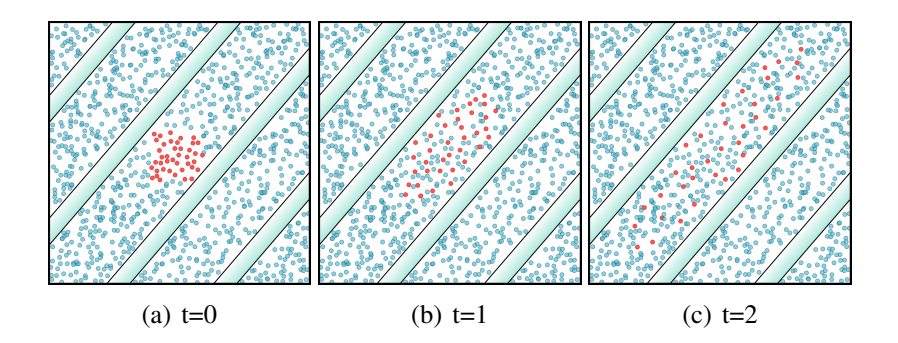

Figura 2.12 – Difusão Anisotrópica ao longo do tempo. Fonte: (https://www.dca.fee.unicamp.br/projects/mtk/voltoline/diffusion-process.html)

Segundo [47], muitas situações semelhantes acontecem com as moléculas de água do tecido cerebral. Por exemplo, a isotropia na substância cinza e a anisotropia na substância branca. A substância cinza pode ser observada na parte mais externa do cérebro, sendo composta principalmente por neurônios.

<span id="page-24-0"></span>Essa organização é complexa, pois as moléculas de água se difundem mais ou menos livremente e em todas as direções de maneira igualitária. Por outro lado, a substância branca é encontrada abaixo da cinza conectando os neurônios de diferentes partes do cérebro. Essa substância é constituída principalmente por fibras organizadas em conjuntos densos e coerentes.

Com isso, as moléculas de água presentes na substância branca apresentam uma difusão anisotrópica e a direção preferencial de movimentação delas é semelhante à orientação do conjunto de fibras ao seu redor, pois há menos obstáculos ao longo do conjunto do que na direção perpendicular. Uma vez medida essa anisotropia, novas informações acerca da organização das fibras do cérebro podem ser inseridas [48].

Em áreas semelhantes à substância branca do cérebro onde a difusão tem comportamento anisotrópico, podemos calcular um tensor de difusão. Assim, devemos considerar que para um conjunto de múltiplas imagens a função *T* : Ω ⊂ R<sup>3</sup> → R podemos gerar *T* : Ω ⊂ R<sup>3</sup> → S<sup>+</sup><sub>3</sub> 3 que corresponde o volume de imagens em DTI-RM e através da [Equação 2.3:](#page-28-0)

$$
S^{n} = S^{0} \exp(-bg_{n}Dg_{n}^{T}), \ n \ge 6,
$$
\n(2.3)

onde *D* ∈ *T* e *g<sup>n</sup>* é o gradiente de direção associado a imagem *S n* e *S* 0 é a intensidade do sinal sem a aplicação de gradiente e *b* é uma constante calculada a partir dos parâmetros de aquisição das imagens e o sinal  $S^0$  é obtido com  $b = 0$ .

Assim, o método para determinar uma imagem DTI-RM para um dado volume *S n* é a partir da [Equação 2.3](#page-28-0) utilizando mínimos quadrados e o tensor  $D_{ijk}$  na localização (*i*, *j*,*k*) é obtido com a minimização da seguinte [Equação 2.4.](#page-28-0) Para maiores informações sobre este assunto sugerimos [14].

$$
D = \underset{D \in T}{\operatorname{argmin}} \left\{ \sum_{i j k} \sum_{l} \left| bg_{l}^{T} D_{i j k} g_{l} - log \left( \frac{S_{i j k}^{l}}{S_{i j k}^{0}} \right) \right|^{2} \right\}.
$$
 (2.4)

A utilização de um tensor de difusão de ordem 3 é a forma que descrevermos o movimento de água nas estruturas celulares, Portanto devemos representar o tensor de maneira matricial com propriedade simétrica, ou seja  $D_{xy} = D_{yx}$ ,  $D_{xz} = D_{zx}$  e  $D_{yz} = D_{zy}$ .

Assim, é possível obtermos os autovetores  $v_1$ ,  $v_2$  e  $v_3$  e os autovalores  $\lambda_1$ ,  $\lambda_2$  e  $\lambda_3$  para cada um dos eixos dos elipsoides. A matriz de tensor *D* pode ser escrita da seguinte forma:

$$
D = \left(\begin{array}{ccc} D_{xx} & D_{xy} & D_{xz} \\ D_{yx} & D_{yy} & D_{yz} \\ D_{zx} & D_{zy} & D_{zz} \end{array}\right)
$$

Com isso, podemos dizer que as imagens digitais são formadas por pequenos pontos, a menor unidade destas, que são pequenos quadrados com medidas laterais idênticas, descritas na seção anterior, sendo chamado de *pi xel s*.

As imagens em DTI-RM, podemos definir como um volume tridimensional, ou seja, um novo plano é adicionado, a profundidade, um eixo *z*, uma vez que possuímos a largura (*x*) e altura (*y*) constituindo então não mais um quadrado, como vimos na seção anterior, mas sim um cubo, chamado de *voxel s* e podemos identificar esses planos através de cortes transversais definidos na literatura como: Axial, Coronal e Sagital.

<span id="page-25-0"></span>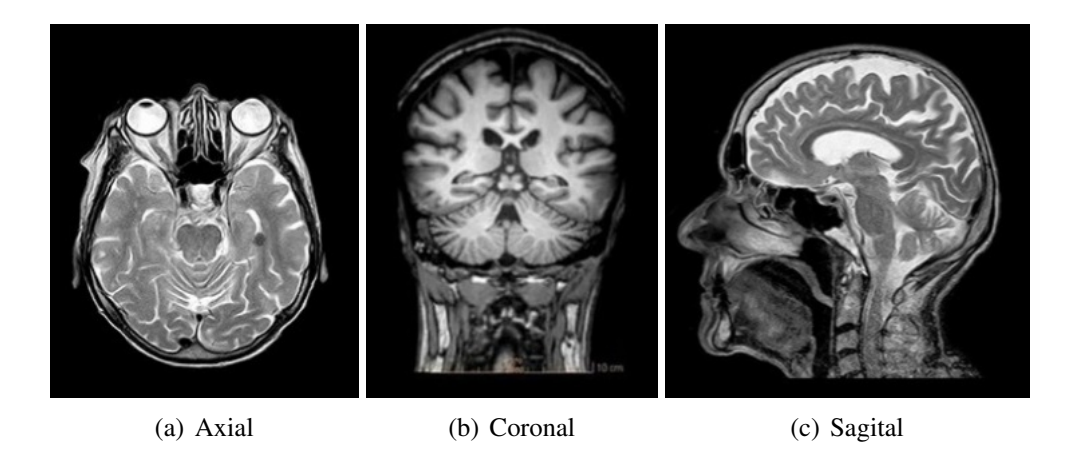

Figura 2.13 – Plano de cortes Transversais: (a) Axial (b) Coronal (c) Sagital Fonte: (https://www.biomedicinapadrao.com.br/2018/10/planos-e-termos-de-referencia.html)

O Axial consiste como referência no plano *y* uma vez que é definida sua leitura de cima para baixo (vice-versa), já o plano Coronal é referência ao eixo *z* que seria a leitura "de frente para trás"(vice-versa) e por último o Sagital, o eixo *x*, com a visão da esquerda-direita (vice-versa). Essa definição pode ser vista na ilustração da [Figura 2.13.](#page-29-0) Para maiores detalhes sugerimos [47], [19], [34] e [5].

## **O Espaço Riemanniano**

*3*

#### 3.1 Variedades Diferenciáveis

<span id="page-26-0"></span>Seja *M* uma variedade diferenciável e conexa de dimensão *n*. O espaço tangente a *M* em *p*, de dimensão *n* é denotado por  $T_pM$  e  $TM = \bigcup$ *p*∈*M TpM* representa seu fibrado tangente. Um campo de vetores *X* em *M* de classe  $C^k$ , para algum inteiro  $k \ge 0$ , é uma aplicação *X* : *M* → *TM*, dada por  $p \mapsto X_p \in T_pM$ , de classe  $C^k$ . Denotamos o espaço dos campos de vetores em *M* de Classe  $C^k$  por  $\Psi^k(M)$ .

#### 3.1.1 Métrica Riemanniana

Seja *M* uma variedade diferenciável de dimensão *n*. Para cada ponto *p* ∈ *M*, iremos denotar *g* como uma métrica riemanniana definida sobre *M* e além disso iremos defir a métrica riemanniana a uma correspondência associada em cada ponto *p* ∈ *M* num produto interno  $\langle u, v \rangle_p = g(u, v)$ , com *u*, *v* diferenciável em  $T_p M$ .

Podemos definir que a norma de um vetor  $u \in T_pM$  como  $||u||_p = (\langle u, u \rangle_p)^{\frac{1}{2}}$  é a norma correspondente à  $\langle u, u \rangle_p$ . Esse par denominamos  $(M, \langle u, u \rangle_p)$  por variedade Riemanniana.

Sendo *M* uma variedade riemanniana e  $f : M \to \mathcal{R}$  uma função de classe  $C^1$  o gradiente de *f*, denotado por *g r ad f*, é o único campo em Ψ<sup>0</sup>(*M*) que satisfaz a [Equação 3.1:](#page-30-0)

$$
\langle grad f(p), v \rangle_p = df_p \cdot v \tag{3.1}
$$

para todo *p* ∈ *M*, *v* ∈ *TpM* onde *d f<sup>p</sup>* · *v* é a derivada direcional de *f* , na direção *v*.

Com a definição de métrica riemanniana dada acima, podemos determinar o comprimento de uma curva suave *c* para dois pontos quaisquer  $p_1$ ,  $p_2 \in M$ . Para isto, considere *c* : [*a*,*b*] → *M*, uma curva de classe  $C^\infty$  satisfazendo  $c(a) = p_1$  e  $c(b) = p_2$ , o comprimento de *c* é definido pela [Equação 3.2:](#page-30-0)

$$
L(c) = \int_{a}^{b} ||c'(t)||_{c(t)} d(t),
$$
\n(3.2)

e o comprimento de arco de *c*, denotado por *s*(*t*) é dado pela [Equação 3.3:](#page-30-0)

$$
s(t) = \int_{a}^{t} ||c'(t)||_{c(t)} d(t),
$$
\n(3.3)

tal que  $||c'(t)||_p = (\langle c'(t), c'(t) \rangle_p)^{\frac{1}{2}}$ .

<span id="page-27-0"></span>Consideremos que se *M* é uma variedade riemanniana, a distância riemanniana entre *p*<sup>1</sup> e *p*<sup>2</sup> ∈ *M*, pode ser definida pela [Equação 3.4:](#page-31-0)

$$
d(p_1 p_2) = \inf \{ L(c) : c \in C_{p_1 p_2} \}
$$
\n(3.4)

onde  $C_{p_1p_2}$  é o conjunto de todas as curvas suaves  $C^{\infty}$  conectando  $p_1$  à  $p_2$ .

A função *M* × *M* →  $\mathcal{R}$  é contínua, numa topologia em *M* e o conjunto  $B(p_1, r) = {p_2 \in \mathcal{R}$  $M: d(p_1, p_2) < r$  } é chamado de bola métrica de centro  $p_1$  e raio  $r > 0$  com seu fecho é dado por  $B(p_1, r) = \{p_2 \in M : d(p_1, p_2) \le r\}.$ 

Dados *M* e *N* variedades riemannianas, um difeomorfismo *φ* : *M* → *N* de classe *C* ∞ chamado de isometria se vale a [Equação 3.5:](#page-31-0)

$$
\langle u, v \rangle_p = \langle d\phi_p(u), d\phi_p(v) \rangle_p \tag{3.5}
$$

onde *p* ∈ *M* e *u*, *v* ∈ *TpM*

#### 3.1.2 Conexão Riemanniana

Seja *M* uma variedade riemanniana, será denotada por ∇ a conexão de Levi-Civita de *M* e por  $\nabla_Y X$  a derivada covariante de *X* por *Y*, com  $X \in \Psi^1(M)$  e  $Y \in \Psi^0(M)$ . Observemos que (∇*<sup>Y</sup> X*)*<sup>p</sup>* depende somente de *Y<sup>p</sup>* e do valor de *X* ao longo de uma curva em *M* tangente a *Xp*.

Seja  $c : [a, b] \to M$  uma curva de classe  $C^{\infty}$  e  $X : [a, b] \to TM$  um campo de vetores de classe *C s* (*s* ≥ 1) ao longo de *c*, ou seja ,*X*(*t*) = *X*(*c*(*t*)) ∈ *Tc*(*t*)*M*. A derivada covariante de *X* ao longo de *c* será dada por  $\frac{DX}{dt} = \nabla_{c'(t)}X$ . Um campo de vetor *X* ao longo de *c* é dito paralelo, se  $\frac{DX}{dt} = \nabla_{c'(t)} X = 0$ 

Seja *M* uma variedade riemanniana e  $X \in \Psi^1(M)$ . O diferencial do campo *X* é o operador linear  $\mathcal{L}_X: \Psi^0(M) \to \Psi^0(M)$  dado por  $\mathcal{L}_X(Y) = \nabla_Y X$ , assim, para cada ponto  $p \in M$ , temos definida uma aplicação linear  $\mathcal{L}_X(p)$ :  $T_pM \to T_pM$ 

$$
v \mapsto \mathscr{L}_X(p) \cdot v = \nabla_v X
$$

Quando *X* = grad *f*, onde *f* : *M*  $\rightarrow \mathcal{R}$  é uma função de classe  $C^2$ , então  $\mathcal{L}_X(p)$  = Hess *f<sup>p</sup>* é a hessiana de *f* em *p*.

Uma curva diferenciável *c* é dita normal se  $||c'(t)||_{c(t)}$  é constante, para todo  $t \in (a, b)$ . Segue que o comprimento de uma curva normal é dada pela [Equação 3.6:](#page-31-0)

$$
||c'(t)||_c(t)(b-a)
$$
\n(3.6)

#### <span id="page-28-0"></span>3.1.3 Geodésia

Seja *M* uma variedade riemanniana. Uma curva suave *γ* : *I* → *M* é denominada *geodésica* de acordo com a [Equação 3.7:](#page-32-0)

$$
\frac{D\gamma'(t)}{dt} = 0,\t(3.7)
$$

para todo  $t \in I \subset \mathcal{R}$ , onde  $\frac{D\gamma'(t)}{dt}$  é a derivada covariante do campo  $\gamma'(t)$  (à saber,  $\frac{D\gamma'(t)}{dt}$  representa  $\alpha$  projeção ortogonal de  $\gamma'(t)$  sob  $T_{\gamma(t)}M$ , para cada  $t \in I$ ).

Decorre imediatamente que se *γ* é uma geodésica, temos a [Equação 3.8:](#page-32-0)

$$
||\gamma'(t)||^2 = \langle \gamma'(t), \gamma'(t) \rangle \equiv constante.
$$
 (3.8)

Como  $||\gamma'(t)||$  é uma constante, ou seja, γ tem velocidade constante. logo, o comprimento do arco de *γ* a partir de um ponto inicial *t*<sup>0</sup> é dado pela [Equação 3.9:](#page-32-0)

$$
s(t) = \left\| \gamma'(t) \right\| (t - t_0)
$$
\n(3.9)

se  $\|\gamma'(t)\| = 1$  dizemos que  $\gamma$  é parametrizada pelo comprimento do arco ou normalizada.

A equação que define uma geodésica é uma equação diferencial ordinária não linear de segunda ordem, assim, uma geodésica *γ* é determinada por sua posição *p*<sup>1</sup> e sua velocidade *v* em *p*1. A restrição de uma geodésica a um intervalo fechado e limitado é chamado de segmento geodésico e denotaremos o conjunto de todos os segmentos geodésicos ligando dois pontos *p*<sup>1</sup> e *p*<sup>2</sup> por Γ*p*1*p*<sup>2</sup> . Um segmento geodésico ligando *p*<sup>1</sup> a *p*<sup>2</sup> em *M* é dito minimal se seu comprimento é igual a *d* ( $p_1, p_2$ ). Neste caso, a geodésica é chamada de geodésica minimizante. Quando em uma variedade riemanniana as geodésicas estiverem definidas para todo  $t \in \mathcal{R}$ , a variedade é chamada de variedade riemanniana Completa.

Uma variedade riemanniana *M* é geodesicamente completa se para todo *p* ∈ *M*, a aplicação *exp<sup>p</sup>* está definida para todo *v* ∈ *TpM*, ou seja, se as geodésicas *γ*(*t*) que partem de *p* estão definidas para todos os valores do parâmetro  $t \in \mathcal{R}$ .

Em uma variedade riemanniana completa *M*, para cada *p* ∈ *M*, a aplicação exponencial em *p*, representada por exp*<sup>p</sup>* : *TpM* → *M* é definida por:

$$
exp_p: T_p M \to M \tag{3.10}
$$

$$
v \mapsto exp_p v = \gamma_v(1) \tag{3.11}
$$

$$
exp_p tv = \gamma_v(t) \tag{3.12}
$$

onde  $\gamma_v$  é a geodésica em *M*, tal que  $\gamma_v(0) = p, \gamma'_v$  $v'_{\nu}(0) = \nu.$ 

Além disso, para todo  $a \in \mathcal{R}$ , com  $a > 0$ , a igualdade  $\gamma_{av}(t) = \gamma(at)$ , para todo  $t \in \mathcal{R}$ A aplicação exponencial de classe *C* <sup>∞</sup> é um difeomorfismo numa vizinhança Ω da origem em  $T_pM$ . O conjunto  $\exp_p\Omega = \hat{\Omega}$  é chamado uma vizinhança normal de*p*.

Se  $\hat{\Omega}$  é uma vizinhança normal em todos os seus pontos, então dizemos que  $\hat{\Omega}$  é uma vizinhança totalmente normal. Se **B**<sup>*ε*</sup>(0) = {*v* ∈ *T*<sub>*p*</sub>*M* : ||*v*|| < *ε*} é tal que **B**<sup>*ε*</sup>(0) ⊂ Ω, chamamos  $\exp_p \mathbf{B}_{\epsilon}(0) = \mathbf{B}(p, \epsilon)$  a bola normal de centro p e raio  $\epsilon > 0$  que, neste caso, coincide com a bola métrica.

Seja  $p \in M$ ,  $\zeta \in T_p$ **B** $(p, r)$ , onde  $r \leq ||\zeta||$ . Denominamos por **c**( $\zeta$ ) a distância ao conjunto dos pontos mínimos de *p* ("cut locus"de *p* ) ao longo da geodésica *γ*, isto é,

$$
\mathbf{c}(\zeta) = \sup\left\{t > 0 : t\zeta \in T_p M, d(p, \gamma(t)) = t\right\}
$$

29

<span id="page-29-0"></span>Para qualquer *p* ∈ *M*, definimos o raio de injetividade de *p*, denotado *in j P* a partir da seguinte relação

$$
injP = \inf \{ \mathbf{c}(\zeta) : \zeta \in T_p \mathbf{B}(p,r) \}
$$

e o raio de injetividade de *M*, denotado por *in jM* é dado como

$$
injM = inf\{injP : p \in M\}
$$

Teorema 3.1.1 (Teorema Holf-Rinow). *Seja M uma variedade riemanniana. As seguintes afirmações são verdadeiras:*

- *i*) Para cada ponto  $p ∈ M$ ,  $exp_n$  *está definida em todo*  $T_nM$ , *isto é*, *M é uma variedade riemanniana completa.*
- *ii)* (*M*,*d*) *é completo como espaço métrico, onde d é distância riemanniana.*
- *iii) Os subconjuntos limitados e fechados de M são compactos. Além disso, cada uma das afirmações acima implica que*
- *iv) Para quaisquer dois pontos p*<sup>1</sup> *e p*<sup>2</sup> ∈ *M existe um segmento geodésico γ ligando p*<sup>1</sup> *à p*<sup>2</sup> *com L*(*γ*) = *d*(*p*1,*p*2)*. A geodésica γ com esta propriedade é chamada minimizante.*

*Prova.* Ver Lema 3.2 de [17], p. 149, ou Teorema 4.1 de [40], p. 221.  $\Box$ 

#### 3.1.4 Curvatura e Campo de Jacobi

O tensor curvatura  $\mathcal{R}$  de uma variedade riemanniana *M* é dado por  $\mathcal{R}(X, Y) = \nabla_X \nabla_Y Z$  $\nabla_Y \nabla_X Z - \nabla_{[X,Y]Z}$ , onde *X*, *Y*, *Z* ∈ Ψ<sup>*s*</sup>(*M*), *s* ≥ 2 e o colchete [*X*, *Y*] = *Y X* − *XY*.

A partir do tensor curvatura, podemos definir a curvatura seccional *K*(*X*,*Y* ) gerado por *X* e *Y* como da [Equação 3.13:](#page-33-0)

$$
K(X,Y) = \frac{\langle R(X,Y)Y,X \rangle}{\|X\|^2 \|Y\|^2 - \langle X,Y \rangle^2} \quad onde \quad \|X\|^2 = \langle X,X \rangle. \tag{3.13}
$$

Se para cada par  $(X, Y)$  temos que  $K(X, Y) \le 0$  (respectivamente,  $K(X, Y) \ge 0$ ) então dizemos que *M* é uma variedade riemanniana de curvatura não positiva (respectivamente, não negativa).

Para uma variedade riemanniana *M* e uma geodésica *γ* : [*a*,*b*] → *M*. Definimos uma variação de *γ* como uma função *α* : [*a*,*b*]×(−*²*,*²*) → *M* de classe *C* <sup>∞</sup> de modo que *α*(*t*, 0) = *γ*(*t*). Se para todo *s*, a curva  $\alpha(\cdot, s)$  é uma geodésica, então o campo  $J(t) = \frac{\partial a}{\partial s}$ *∂s* (*t*,*s*) é um campo de Jacobi ao longo de *α*(·,*s*).

#### <span id="page-30-0"></span>3.1.5 Variedades de Hadamard

Quando uma variedade riemanniana é completa, com curvatura *K* ≤ 0, podemos chamala de Variedades de Hadamard. Essa variedade possui a mesma topologia e estrutura diferencial de um espaço Euclidiano no  $\mathcal{R}^n$ , o que permite obter propriedades geométricas semelhantes.

Teorema 3.1.2 (Teorema Hadamard). *Seja H uma variedade riemanniana completa com curvatura seccional não-positiva. Então H é difeomorfo a* R*<sup>n</sup> , com n* = *d imH. Isto é, exp<sup>p</sup>* :  $T_h$ *H*  $\rightarrow$  *H é um difeomorfismo, para todo*  $h \in$  *H.* 

*Prova.* Ver Lema 3.2 de [17], p. 149, ou Teorema 4.1 de [40], p. 221.  $\Box$ 

Considerando *M* como uma variedade de Hadamard e  $p_2 \in M$ , pelo Teorema Hadamard, podemos obter uma função inversa da aplicação exponencial exp<sup>-1</sup><sub>p1</sub></sub> : *M* → *T*<sub>*p*1</sub>*M* e a relação entre a distância riemanniana e a aplicação exponencial é da forma da [Equação 3.14:](#page-34-0)

$$
d(p_1, p_2) = \left\| \exp_{p_2}^{-1} p_1 \right\| \tag{3.14}
$$

onde exp<sub>p2</sub> é de classe *C*∞ e da [Equação 3.14,](#page-34-0) *d*<sup>2</sup> (·, *p*<sub>2</sub>) também é *C*∞.

Uma outra propriedade semelhante a dos espaços Euclidianos obtida em variedades de Hadamard, é o **Teorema dos cossenos**, que pode ser utilizado em situações envolvendo qualquer triângulo geodésico, isto é, não necessariamente restrito a triângulos retângulos.

Seja *M* uma variedade de Hadamard e seja  $\Delta(p_1, p_2, p_3)$  um triângulo geodésico. Os segmentos geodésicos denotados por  $\gamma_{i+1} : [0, l_{i+1}] \rightarrow M$  que ligam os pontos  $p_{i+1}$  a  $p_{i+2}$ , com  $l_{i+1} := L(\gamma_{i+1})$  definem os lados do triângulo, enquanto  $\theta_{i+1} = \langle \gamma \rangle$  $\int_{i+1}^{j}(0), -\gamma'$  $\binom{l}{i}(l_i)$ , com *i* = 1, 2, 3(mod 3), é o ângulo formado pelos segmentos geodésicos. Daí vale as relações:

$$
\theta_1 + \theta_2 + \theta_3 \le \pi
$$
  

$$
l_{i+1}^2 + l_{i+2}^2 - 2l_{i+1}l_{i+2}\cos\theta_{i+2} \le l_i^2
$$
  

$$
l_{i+1}\cos\theta_{i+2} + l_i\cos\theta_i \ge l_{i+2}.
$$
 (3.15)

# *4* **Centróides**

#### 4.1 Centróides Euclidianos

<span id="page-31-0"></span>Uma representação espacial parte do princípio do espaço dimensional. Se um vetor possui *k* coordenadas, o espaço gerado será *k*-dimensional. Podemos exemplificar o caso de que um vetor *x* em  $\mathcal{R}^2$ , será da forma  $x = (x_1, x_2)$ . A [Figura 4.1](#page-35-0) ilustra este exemplo. Assim, numa análise dos elementos dessa figura, temos o surgimento de regiões de agrupamento mais compactas.

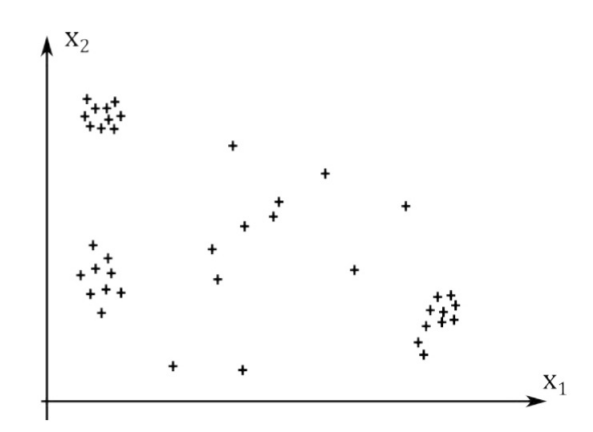

Figura 4.1 – Espaço Bidimensional. Fonte: (https://www.researchgate.net/publication/282660850)

Com isso, dados dois vetores em  $x_{\alpha} = \{x_{\alpha,1}, x_{\alpha,2}, ..., x_{\alpha,k}\}\$ e  $x_{\beta} = \{x_{\beta,1}, x_{\beta,2}, ..., x_{\beta,k}\}\$ , definimos a distância euclidiana entre eles, pela [Equação 4.1:](#page-35-0)

$$
d(x_{\alpha}, x_{\beta}) = \sqrt{\sum_{i=1}^{k} (x_{\alpha, i} - x_{\beta, i})^2} = ||x - y||_2
$$
 (4.1)

Com esta definição, podemos definir o processo de agrupamento como uma matriz de distâncias. Dado um conjunto com *N* pontos, definimos, pela [Equação 4.2](#page-36-0) a matriz *D*:

$$
D = \begin{pmatrix} d(1,1) & d(1,2) & \cdots & d(1,N) \\ d(2,1) & d(2,2) & \cdots & d(2,N) \\ \vdots & \vdots & \ddots & \vdots \\ d(N,1) & d(N,2) & \cdots & d(N,N) \end{pmatrix}
$$
(4.2)

<span id="page-32-0"></span>em que *d*(*x*, *y*) é a distância entre *x* e *y*.

Segundo [31], podemos utilizar as propriedades de uma norma:

$$
d(x, x) = 0 \quad e \quad d(x, y) = d(y, x) \tag{4.3}
$$

Logo podemos reescrever essa matriz *D* na forma matricial:

$$
D = \begin{pmatrix} 0 & 0 & 0 & \cdots & 0 \\ d(2,1) & 0 & 0 & \cdots & 0 \\ d(3,1) & d(3,2) & 0 & \cdots & 0 \\ \vdots & \vdots & \vdots & \ddots & \vdots \\ d(N,1) & d(N,2) & d(N,3) & \cdots & 0 \end{pmatrix}
$$
(4.4)

Segundo [16], um agrupamento opera numa matriz de distâncias, que atualiza sucessivamente numa estrutura de componentes alinhadas, ou seja, as estruturas mais próximas são agrupadas até que todo o conjunto que compõe no espaço seja representado por um único agrupamento, que é ilustrado na [Figura 4.2.](#page-36-0)

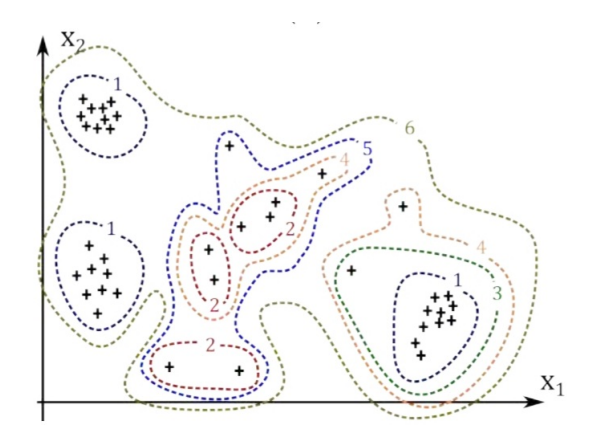

Figura 4.2 – Espaço Bidimensional. Fonte: (https://www.researchgate.net/publication/282660850)

Nesta [Figura 4.2,](#page-36-0) os objetos são agrupados, conforme a ilustração inicial vista na [Fi](#page-35-0)[gura 4.1.](#page-35-0) Essas linhas pontilhadas delimitam um agrupamento e os números ao longo destas linhas representam em qual etapa o conjunto de dados foi agrupado.

<span id="page-33-0"></span>O critério de escolha de agrupamento é determinante para definir o dado quantitativo. Assim sendo, a distância entre dois grupos *X* e *Y* é tomada como sendo a menor distância entre os pares formados por elementos entre dois grupos, que pode ser descrita pela [Equação 4.5.](#page-37-0)

$$
d(X, Y) = \min_{i, j \in X \times Y} \{d(i, j)\}\tag{4.5}
$$

em que *X*x*Y* representa o produto cartesiano entre *X* e *Y* .

Além disso, a distância entre dois grupos *X* e *Y* pode ser tomada como sendo a maior distância entre os pares formados por elementos de dois grupos [\(Equação 4.6\)](#page-37-0).

$$
d(X, Y) = \max_{i, j \in X \times Y} \{d(i, j)\}\tag{4.6}
$$

E portanto, a distância entre dois grupos *X* e *Y* , é definida como sendo a distância euclidiana entre seus centróides que é dada através da [Equação 4.7:](#page-37-0)

$$
d(X,Y) = ||C(X) - C(Y)||_2
$$
\n(4.7)

onde:

$$
C = \frac{1}{n} \cdot \left( \sum_{i=1}^{n} x_{i,1}, \sum_{i=1}^{n} x_{i,2}, \dots, \sum_{i=1}^{n} x_{i,k} \right)
$$
(4.8)

Assim, podemos descrever o [algoritmo 1,](#page-37-0) utilizado no processo de agrupamento.

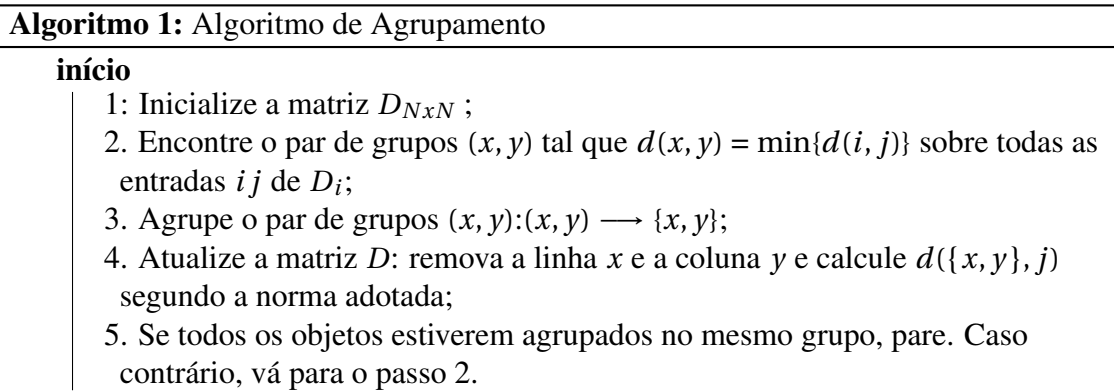

fim

#### 4.2 O Algoritmo K-Means

O algoritmo *K*-Means, que também pode ser chamado de *K*-Médias é um algoritmo, proposto por Stuart Lloyd em 1957. A métrica original é a euclidiana. O objetivo do algoritmo é encontrar o centróide mais próximo e por meio de uma distância particionar os dados em *k* grupos distintos. Neste processo de particionamento, os centróides são atualizados constantemente, sempre tomando o valor médio de todos os pontos naquele grupo, repetindo assim até que não haja mais atualização dos centróides. Na [Figura 4.3,](#page-38-0) ilustra este processo de agrupamento utilizando o algoritmo *K*-Means. Para maiores detalhes sugerimos [7] e [28].

<span id="page-34-0"></span>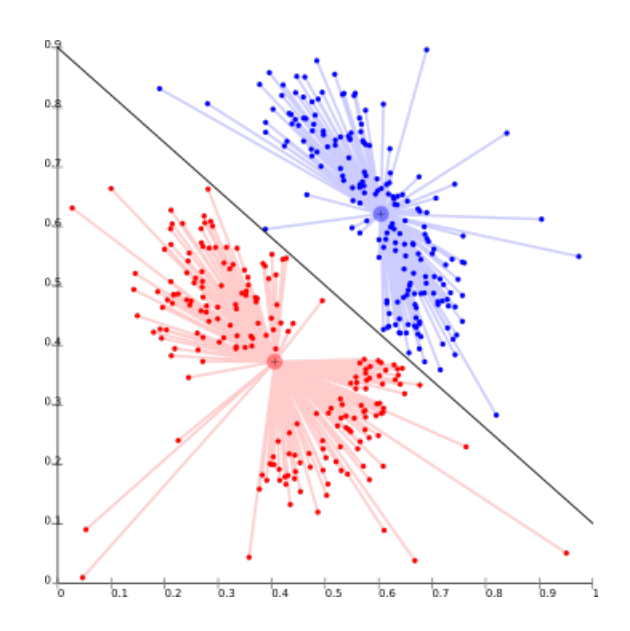

Figura 4.3 – Agrupamento do Algoritmo K-Means Fonte: (https://knowm.org/introduction-to-clustering/)

Segundo [35], podemos definir um agrupamento um subconjunto  $W = \{W_1, W_2, ..., W_k\}$ em *k* grupos de  $S = \{x_i\}_{i=1}^N \in \mathcal{R}^n$ , com *N* pontos. Cada  $W_i$  é estimado a um centróide  $C_i$ . A definição de centróide de cada grupo é dada pela média de todos os pontos pertencentes ao grupo que pode ser escrito pela [Equação 4.9:](#page-38-0)

$$
C_i = \frac{1}{|N_i|} \sum_{x_j \in C_i} x_j,
$$
\n(4.9)

onde *N<sup>i</sup>* é o número de elementos de *C<sup>i</sup>* .

O cálculo da distância entre os centróides é calculada pela [Equação 4.10.](#page-38-0) Esta equação define a soma de todas as distâncias existentes de cada elemento com seu respectivo centróide.

$$
F = \sum_{i=1}^{k} \sum_{x_j \in C_i} D(x_j, C_i)
$$
 (4.10)

em que *D* é a distância euclidiana, e pode ser calculada pela [Equação 4.11:](#page-38-0)

$$
D(x_j, C_i) = \left(\sum_{k=1}^n (x_{jk} - C_{ik})^2\right)^{\frac{1}{2}}
$$
\n(4.11)

O algoritmo *K*- Means inicia o seu processamento, colocando todos os *x<sup>j</sup>* pontos do conjunto *S* em *K* grupos. A partir disso, ele fornece os valores iniciais para os *C* centróides de cada *W<sup>i</sup>* , através da [Equação 4.9.](#page-38-0) Após esta etapa, o algoritmo irá associar cada ponto *x<sup>j</sup>* ∈ *S* do grupo *W<sup>i</sup>* ao centróide *C<sup>i</sup>* mais próximo até que a minimização seja concluída. Assim sendo, a minimização é dada pela [Equação 4.12.](#page-38-0)

$$
C = \underset{i=1,2,...,k}{\text{argmin}} \|x_j - C_i\|_2^2
$$
\n(4.12)

<span id="page-35-0"></span>A [Figura 4.4,](#page-39-0) a seguir ilustra este processamento de agrupamento, na forma do algoritmo *K*-Means.

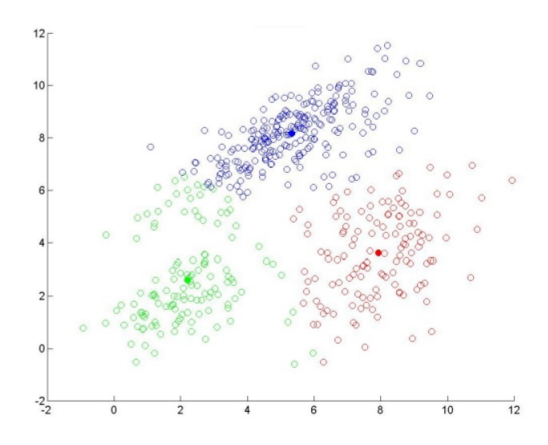

Figura 4.4 – Processo de Agrupamento do Algoritmo K-Means Fonte: ( [35])

Segundo [3], esta é a parte mais robusta nos cálculos computacionais, uma vez que temos *x<sup>j</sup>* pontos do conjunto *S* em *K* grupos com *C<sup>i</sup>* centróides, calculando *x<sup>j</sup>* . *C<sup>i</sup>* distâncias, até que seja minimizado o centróide desse grupo. Esses passos iterativos serão repetidos até que os centróides não mudem mais de posição [\(Figura 4.5\)](#page-39-0), ou seja, até que seja encontrada a minimização que é determinada por um  $\epsilon > 0$ , como limite desta convergência, como descreve a [Equação 4.13.](#page-39-0) Para maiores detalhes sugerimos [32], [49] e [9].

$$
\sum_{i=1}^{k} \|C_i^t - C_i^{t-1}\|_2^2 \le \epsilon
$$
\n(4.13)

onde  $C_i^t$ *i* representa o centróide da iteração atual.

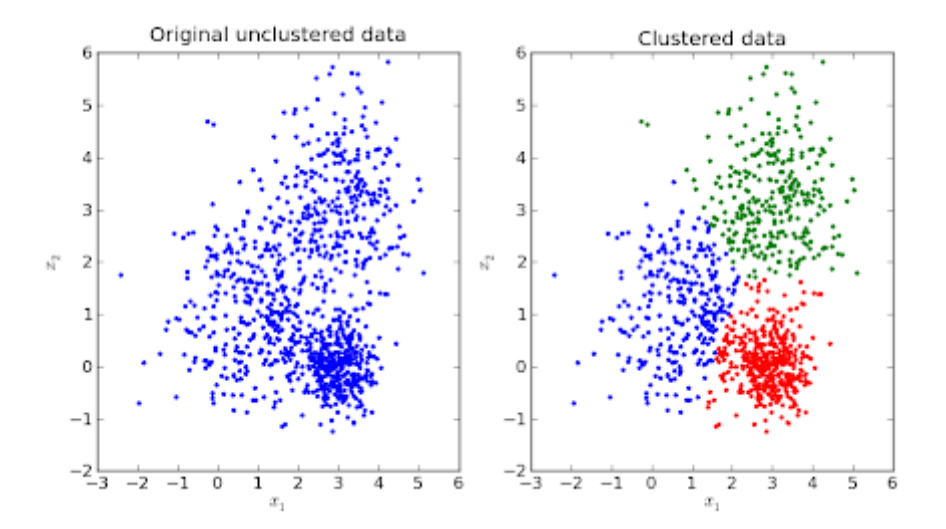

Figura 4.5 – Figura 2.3(a): Os dados originais não Agrupados. Figura 2.3(b) Dados agrupados Fonte: (https://micreiros.com/clusterizacao-de-dados-k-means-na-biblioteca-scikit-learn/)

<span id="page-36-0"></span>Podemos representar o algoritmo *K*-Means na forma do [algoritmo 2.](#page-40-0)

Algoritmo 2: O Algoritmo *K*-Means no Espaço Euclidiano

Dados: Conjunto de dados: *S*, Número de Grupos: *k*, Iteração: *t*, Erro:  $\epsilon$ . início Iteração ← 0 Inicializar os  $C_i$ , com  $i = \{1, ..., k\}$ repita  $W_i \leftarrow \emptyset, \quad \forall j = 1, 2, \dots k$ para *x<sup>i</sup>* ∈ *S* faça *j*<sup>\*</sup> ← argmin $\left\{ \left\| x_j - C_i^i \right\}$  $\frac{t}{i}$ 2 2 o *W*<sub>*j*</sub>∗  $\cup$  {*x*<sub>*j*</sub>} fim para *i* = 1,...,*k* faça  $C_i^t$  $\sum_{i}^{t} = \frac{1}{|W_i|} \sum_{x_j \in W_i} x_j$ fim até;  $\sum_{i=1}^k \left\| C_i^t \right\|$  $C_i^t - C_i^{t-1}$  $\left\| \begin{array}{c} t-1 \\ i \end{array} \right\|$ 2  $\frac{2}{2} \leqslant \epsilon$ fim

#### 4.3 Centróides Riemannianos

Definição 4.3.1. *Seja* (*M*,*d*) *uma variedade riemanniana. Também, seja β uma distribuição*  $de$  probabilidade, com suporte finito em  $\mathscr{X} = \{x_i\}_{i=1}^N \subset M$ , onde  $\beta(x_i) = \omega_i > 0$ . O centróide *riemanniano L <sup>α</sup> para* 1 ≤ *α* ≤ ∞ *é definido como um mínimo da função potencial f<sup>α</sup>* : *M* → R *definida pela [Equação 4.14:](#page-40-0)*

$$
f_{\alpha}(x) = \begin{cases} \frac{1}{\alpha} \sum_{i=1}^{N} \omega_i d(x, x_i)^{\alpha}, \alpha \in [1, \infty) \\ \max_i d(x, x_i), \quad \alpha = \infty \end{cases}
$$
(4.14)

Lema 4.3.1. *Seja* (*M*,*d*) *uma variedade riemanniana completa com curvatura seccional limitada superiormente por*  $\Delta$  *e cujo o raio de injetividade é injM. Se*  $f_{\alpha}$ :  $\overline{\mathcal{B}(o,\rho)} \to \mathcal{R}$  *e*  $\mathscr{X} = \{x_i\}_{i=1}^N \subset \overline{\mathscr{B}(o,\rho)} \subset M$ , com  $\rho < \rho_{\Delta,\alpha}$ , onde  $\overline{\mathscr{B}(o,\rho)}$  *é o fecho da bola aberta de raio*  $\rho$ *e centro o, onde ρ*∆,*<sup>α</sup> é definido pela seguinte relação dada na [Equação 4.15:](#page-40-0)*

$$
\rho_{\Delta,\alpha} = \begin{cases} \frac{1}{2} \min \left\{ injM, \frac{\pi}{2\sqrt{\Delta}} \right\}, & , 1 \leq \alpha < 2\\ \frac{1}{2} \min \left\{ injM, \frac{\pi}{\sqrt{\Delta}} \right\}, & , 2 \leq \alpha \leq \infty \end{cases}
$$
(4.15)

*Então, f<sup>α</sup> tem um único O centróide riemanniano L α , o qual encontra-se em* B(*o*,*ρ*). *Além disso, a hessiana de f<sub>α</sub> é positiva definida em x ≠ x<sub>i</sub>.* 

*Prova.* Segue o Teorema 2.1 em [1].

 $\Box$ 

<span id="page-37-0"></span>Lema 4.3.2. *Seja f<sup>α</sup>* : *M* → R,*α* ∈ [1,∞)*, uma função potencial definida em (4.1). Então, f<sup>α</sup> é estritamente convexa e suave exceto para o caso α* = 1*, onde f*<sup>1</sup> *é apenas convexa e suave para*  $x \neq x_i$ ,  $i = 1,...,N$ . *Seu gradiente, denotado por grad*  $f_\alpha$ , para qualquer  $\alpha \in [1,\infty)$ , em  $x \in M$ , *é dado pela [Equação 4.16:](#page-41-0)*

grad 
$$
f_{\alpha}(x) = -\sum_{i=1}^{N} \omega_i d(x, x_i)^{\alpha - 2} \log_x(x_i)
$$
 (4.16)

*e* sua Hessiana é a simétrica e bi-linear forma dada por Hess  $f_\alpha(x)$ :  $T_xM \times T_xM \to \mathcal{R}$ , tal que *Hess*  $f_\alpha(x)(\dot{\gamma}(t), \dot{\gamma}(t)) = \frac{d^2}{dt^2}$  $\left. \frac{d^2}{dt^2} f_\alpha(\gamma(t)) \right|_{t=0}$ , onde  $\gamma : \mathcal{R} \to M$  é qualquer curva suave ou geodésica *passando por x e t.*

*Prova.* Segue o Teorema 2.1 em [1].

 $\Box$ 

Com isso, o centróide riemanniano  $L^{\alpha}$  será definido para qualquer  $\alpha \in [1,\infty)$ , exceto para  $\alpha = 1$  com  $x = x_i$  ( $i = 1, 2, \dots, n$ ), levando em conta o lema [4.3.1](#page-40-0) e o lema [4.3.2,](#page-41-0) nos permite escrever a seguinte [Equação 4.17:](#page-41-0)

$$
\sum_{i=1}^{N} \omega_i d(x, x_i)^{\alpha - 2} \log_x(x_i) = 0.
$$
 (4.17)

Sendo assim, a média ponderada, no caso euclidiano de *m* matrizes simétricas definidas positivas  $\mathcal{P}(n)$ ,  $X_1, X_2, ..., X_M$  é definida pela [Equação 4.18:](#page-41-0)

$$
\phi_e = \underset{X \in \mathcal{P}(n)}{\text{argmin}} \left\{ \sum_{i=1}^{M} w_i \, \|X_i - X\|_F^2 \right\} \tag{4.18}
$$

onde *w*<sub>*i*</sub> ∈ [0, 1], *i* = 1, ..., *M*, com  $\sum_{i=1}^{N} w_i = 1$ .

A média riemanniana será definida para *α* = 2 e mediana no mesmo espaço para *α* = 1, com  $ω<sub>i</sub> = \frac{1}{N}$  $\frac{1}{N}$  para todo  $i = 1, ..., N$ .

$$
\phi_r = \underset{X \in \mathcal{P}(n)}{\operatorname{argmin}} \left\{ \sum_{i=1}^N w_i d(X, X_i)^2 \right\} \tag{4.19}
$$

onde *w*<sub>*i*</sub> ∈ [0, 1], *i* = 1, ..., *N*, com  $\sum_{i=1}^{N} w_i = 1$ .

Portanto, o centróide riemanniano *C*, com  $\alpha \in [1,\infty)$  em  $\mathcal{P}(n)$ , pode ser obtido relacionando a [Equação 4.19](#page-41-0) e a [Equação 4.14.](#page-40-0) Assim temos o seguinte problema de minimização, dada pela [Equação 4.20:](#page-41-0)

$$
C = \underset{X \in \mathcal{P}(n)}{\operatorname{argmin}} \left\{ \frac{1}{\alpha} \sum_{i=1}^{N} w_i d(X, X_i)^{\alpha}, X_i \in \mathcal{P}(n) \right\}
$$
(4.20)

onde  $d(X_i, X_j)$  é a distância riemanniana entre  $X_i$  e  $X_j$  em  $\mathcal{P}(n)$ .

<span id="page-38-0"></span>Nosso estudo baseia-se na análise da [Equação 4.20,](#page-41-0) quando assume os valores de *α* nas proximidades das regiões de borda. Quando assumimos o valor de *α* = 1.0 (mediana) nas regiões de borda deve ser ideal, uma vez que a mediana é mais robusta [14]. Entretanto, a medida que nos distanciamos dessas regiões de borda o valor se aproxima de *α* = 2.0 (média). Deste modo, o problema de minimização assumi um comportamento que não esta descrito na literatura no processo de segmentação de imagens em *α* ∈ [1, 2], o que nos remete a uma investigação.

Não temos o objetivo de estudar *α* > 2.0, uma vez que comumente na literatura, o processo de segmentação de imagens é abordado no intervalo [1, 2] e o algoritmo *K*-Means é definido em *α* = 2.0. Além disso, o fato da não realização de uma análise de *α* entre [0, 1], justifica-se que o problema de otimização contínuo torna-se discreto.

A [Equação 4.20](#page-41-0) é diferenciável e existe solução, para valores de *α* ∈ [1,∞) exceto para  $\alpha = 1.0$  [40]. Os métodos do gradiente, gradiente conjugado, de newton, dentre outros em  $\mathcal{R}^n$ podem ser utilizados para variedades de Hadamard [24], uma vez que a geometria riemanniana é um desenvolvimento natural da geometria diferencial [17].

Assim sendo, para termos uma busca linear e uma direção de descida decidimos computar o método do gradiente nos espaços euclidiano e riemanniano para *α* ∈ [1, 2]. No entanto, como a função é diferenciável em [1, 2], para *α* = 1.0 este valor necessita de uma correção. Tomando um  $\epsilon > 0$  suficientemente pequeno garante que a função seja diferenciável e assim podemos utilizar a metodologia presente neste texto. Para maiores detalhes sobre o método do gradiente e outros métodos sugerimos [2], [14], [25] e [26].

Assim, podemos representar o algoritmo *K*-Means no espaço riemanniano na forma do [algoritmo 3.](#page-42-0)

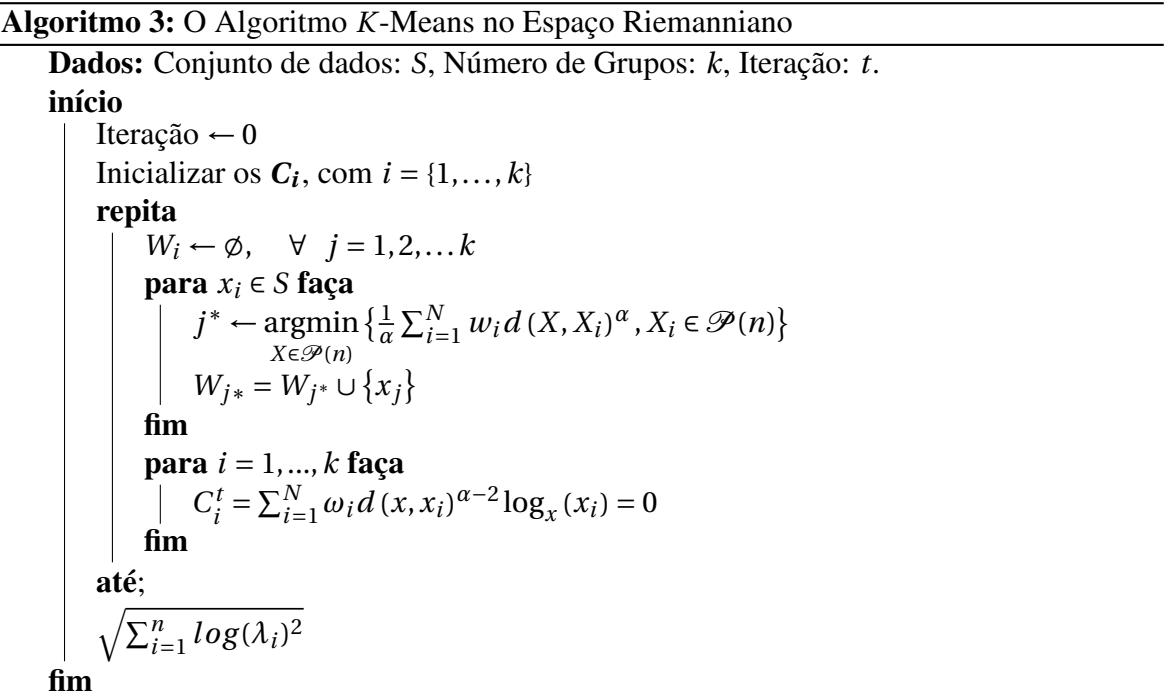

# *5* **Resultados Computacionais**

<span id="page-39-0"></span>Para a realização dos testes utilizamos a linguagem de programação Python 3.8.12 em uma máquina de arquitetura x86\_64, Sistema Operacional Ubuntu Linux 21.10, Type DDR4(8GB), Size 4096 MB, Intel(R) Core(TM) i5-10300H, CPU 2.50 GHz. Nos experimentos foram coletadas imagens em DTI-RM no banco de dados disponível em [46], onde aplicamos as metodologias propostas utilizando o *K*-Means nos espaços descritos.

Nos testes computacionais, nosso processo leva em conta o interesse numa imagem de referência em cores. As classes de referência em cores são da forma: 2 classes (vermelho e verde), 3 classes (vermelho, verde e azul) e 4 classes (vermelho, verde, azul e amarelo) e para cada classe existe uma classe de fundo ou da cor preta (*backg r ound*). As imagens foram geradas nos planos descritos na [Seção 2.3,](#page-27-0) a saber: Axial, Coronal e Sagital, para uma identificação mais eficiente nos dados encontrados.

Para cada experimento relacionada as métricas: euclidiana e riemanniana, obtemos resultados para diferentes *α*:1.0, 1.25, 1.5, 1.75 e 2.0, que foram dispostas nas tabelas abaixo com seus respectivos testes. Escolhemos para *α* outros valores de maneira padronizada e aleatória num espaçamento 0.25 para estudarmos o comportamento do problema de minimização dado pela [Equação 4.20.](#page-41-0)

Assim sendo, nossos testes se baseiam em duas partes. A primeira parte consiste em testes sem filtragem e de testes com filtragem em cada uma das classes descritas anteriormente. Para cada teste com filtragem utilizamos três tipos de filtros: híbrido (média e mediana), média e mediana. Esses testes estão dispostos em tabelas e foram divididos em ordem dos experimentos feitos de maneira computacional. Na segunda parte as imagens foram geradas com redução de ruídos, ou seja utilizando o processo duplo de filtragem. Esse processo baseia-se em que após obtermos as imagens filtradas nos filtros: híbrido, média e mediana elas serão novamente aplicadas para cada um dos filtros escolhidos.

Em nossos experimentos para quantificar a eficiência dos resultados utilizamos o coeficiente denominada *Intersept over union* (*i ou*). Este coeficiente *i ou* ∈ (0, 1) e mede a taxa de coerência entre uma imagem segmentada na métrica escolhida com a imagem de referência. Sendo assim, para os valores de *i ou*  $\rightarrow$  1 ou 100% a imagem segmentada se aproxima da imagem de referência segundo [38].

#### 5.1 Testes Sem Filtragem

<span id="page-40-0"></span>Iniciamos com uma comparação da imagem de referência para 2 classes sem filtragem em relação as métricas propostas: euclidiana e riemanniana, que podem ser observados na [Tabela 5.1.](#page-44-0)

Tabela 5.1 – Resultados dos Testes Sem Filtragem para 2 Classes.

| Métrica                                        | $\alpha = 1.0$ $\alpha = 1.25$ $\alpha = 1.5$ $\alpha = 1.75$ $\alpha = 2.0$ |  |  |
|------------------------------------------------|------------------------------------------------------------------------------|--|--|
| Euclidiana                                     | $83.0\%$ $82.76\%$ $61.73\%$ $61.73\%$ $61.73\%$                             |  |  |
| Riemanniana 80.56% 80.39% 80.03% 79.35% 61.76% |                                                                              |  |  |

A [Figura 5.1](#page-44-0) exemplifica os resultados obtidos para os casos do algoritmo *K*-Means para *α* = 1.0 sem filtragem para 2 classes, no processo de segmentação de imagens para os casos euclidiano e riemanniano respectivamente em relação a imagem de referência.

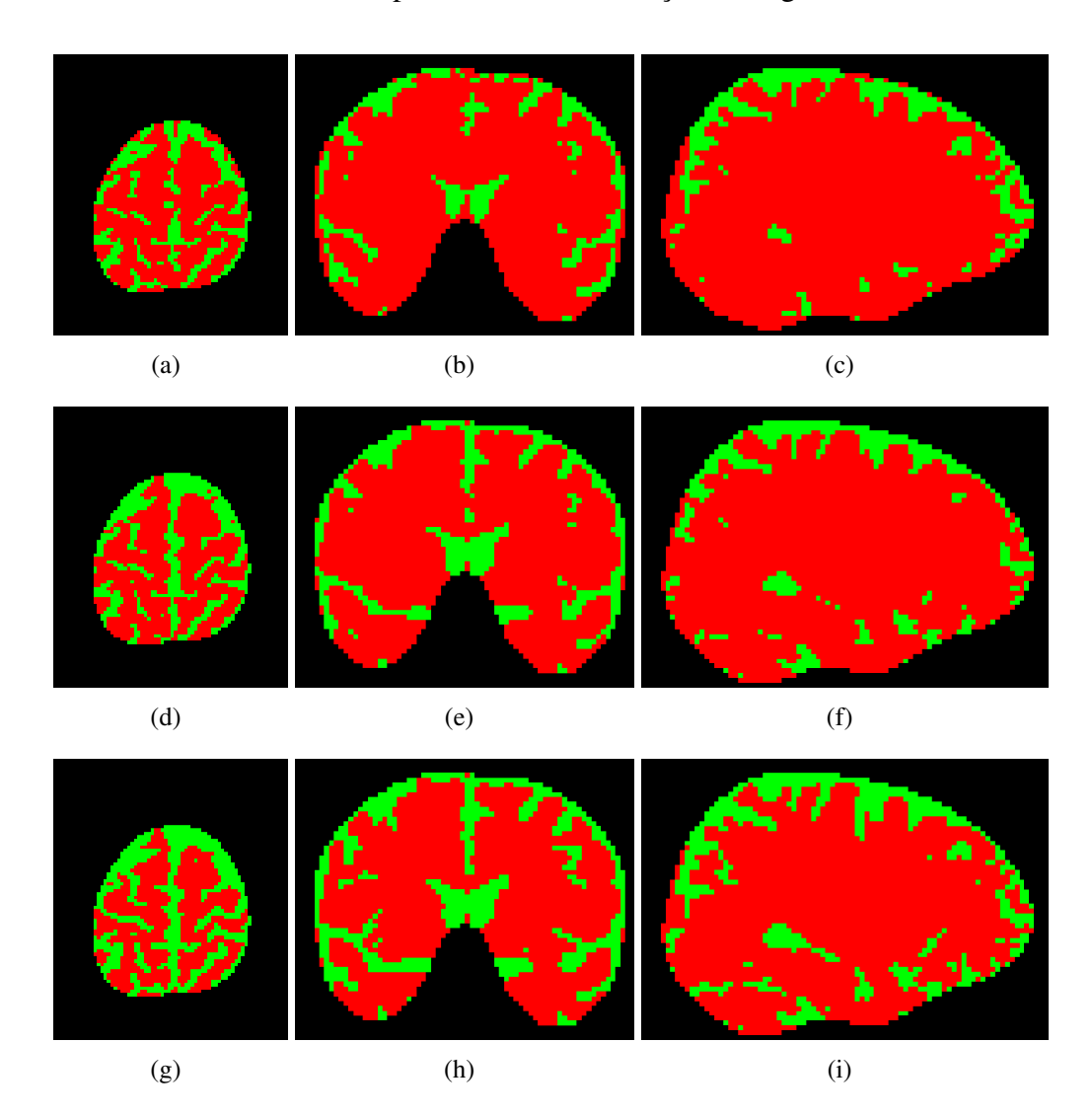

Figura 5.1 – Imagens Sem Filtro para *α* = 1.0 com 2 Classes. Imagem de Referência nos Planos: (a) Axial. (b) Coronal. (c) Sagital. Imagens com a Métrica Euclidiana nos Planos: (d) Axial. (e) Coronal. (f) Sagital. Imagens com a Métrica Riemanniana nos Planos: (g) Axial. (h) Coronal. (i) Sagital.

<span id="page-41-0"></span>Podemos perceber que os dados encontrados para a mediana *α* = 1.0, o algoritmo *K*-Means original (métrica euclidiana), apresentou um coeficiente *i ou* de 83% enquanto o mesmo algoritmo adaptado a métrica riemanniana apresentou um resultado próximo, numa perspectiva de *i ou* de 80.56% em relação a imagem de referência. Esse resultado se deve ao visto que a mediana é mais robusta na presença de *outliers* (dados que se diferenciam drasticamente de todos os outros).

Diferente das medianas: euclidiana e riemanniana, a utilização do *α* (1.25, 1.5, 1.75), que chamamos de medidas híbridas em nosso experimento, se mostrou no caso riemanniano valores mais estáveis, bem próximos ao obtido inicialmente para mediana (*α* = 1.0). Para o caso euclidiano os valores de *α* para 1.5 e 1.75, foram mais discrepantes em relação ao obtido de maneira inicial, porém para o valor de *α* = 1.25 os resultados foram bem próximos ao *α* = 1.0. Por fim, a utilização da média *α* = 2.0, não se mostrou tanto eficaz em relação aos resultados obtidos no processo de segmentação para ambos os casos.

Os resultados obtidos no experimento sem filtragem para 3 classes, encontram-se na [Tabela 5.2](#page-46-0) e na [Figura 5.2](#page-45-0) as imagens obtidas para *α* = 1.25 para 3 classes.

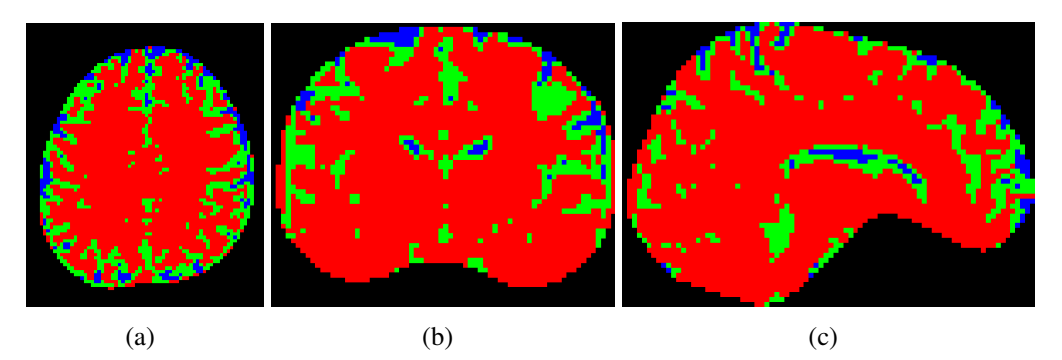

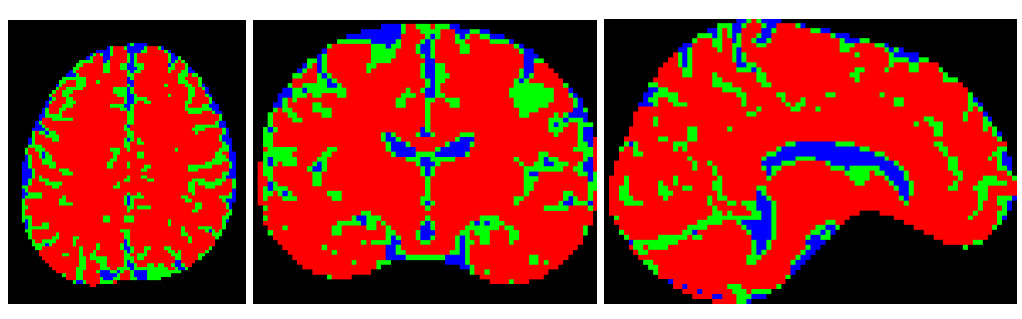

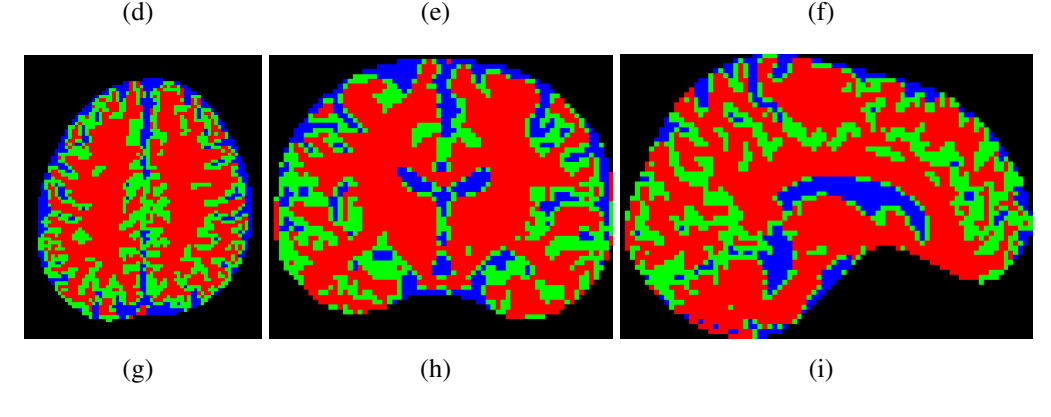

Figura 5.2 – Imagens Sem Filtro com *α* = 1.25 Para 3 Classes. Imagem de Referência nos Planos: (a) Axial. (b) Coronal. (c) Sagital. Imagens com a Métrica Euclidiana nos Planos: (d) Axial. (e) Coronal. (f) Sagital. Imagens com a Métrica Riemanniana nos Planos: (g) Axial. (h) Coronal. (i) Sagital.

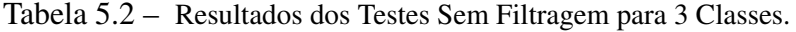

<span id="page-42-0"></span>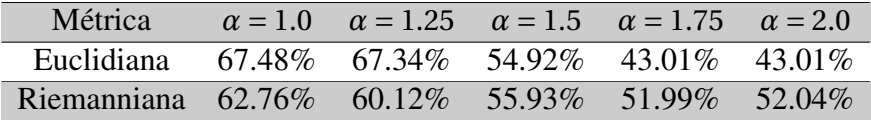

Analisando estes resultados o caso riemanniano para 3 classes sem filtragem, a mediana garante que existe uma menor supressão de ruídos nessas regiões uma vez que está mais perto da borda, obtendo assim uma imagem mais suave diferente da média (*α* = 2.0). Assim também para o caso euclidiano os resultados para *α* = 1.0 são melhores do que a média *α* = 2.0, uma vez que a mediana euclidiana sempre é melhor que a média euclidiana.

Na [Figura 5.3](#page-46-0) as imagens obtidas para  $\alpha = 1.5$  sem filtro para 4 classes e [Tabela 5.3](#page-47-0) os resultados para 4 classes.

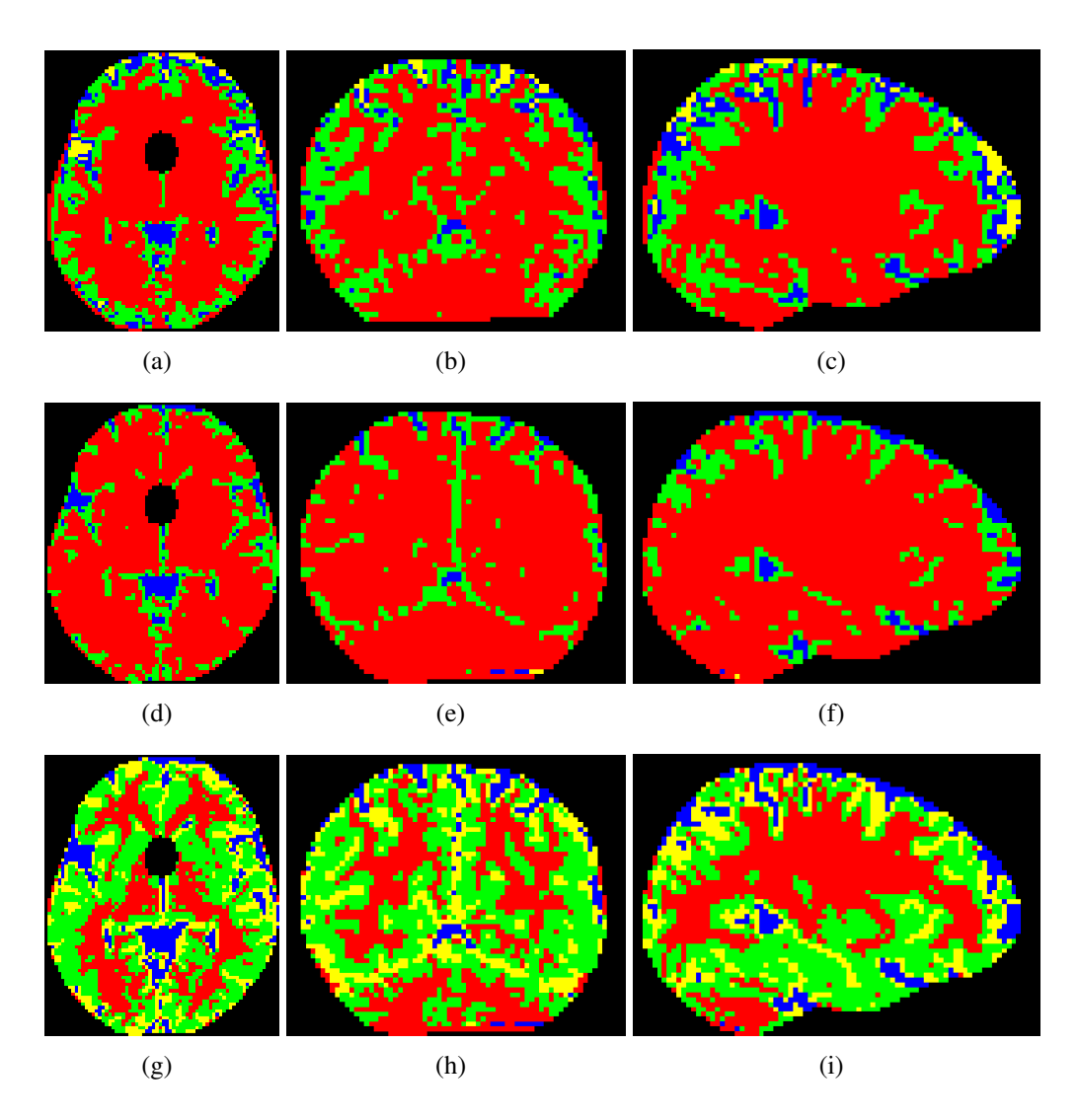

Figura 5.3 – Imagens Sem Filtro com *α* = 1.5 para 4 Classes. Imagem de Referência nos Planos: (a) Axial. (b) Coronal. (c) Sagital. Imagens com a Métrica Euclidiana nos Planos: (d) Axial. (e) Coronal. (f) Sagital. Imagens com a Métrica Riemanniana nos Planos: (g) Axial. (h) Coronal. (i) Sagital.

<span id="page-43-0"></span>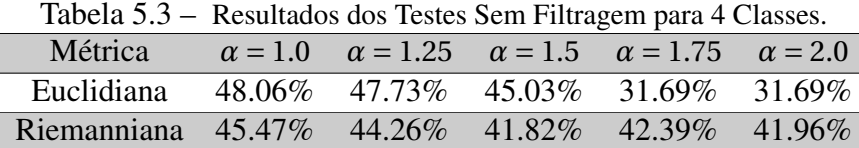

Na [Tabela 5.3,](#page-47-0) os resultados dos testes demonstram que o valores do *i ou* se afastam da referência, uma vez que aumentamos o número de classes para 4. Com isso, apesar dos resultados para 2 classes sem filtragem riemanniano serem tão bons quanto e alguns até melhores que o euclidiano, quando aumentamos o número de classes para 3, os valores decrescem de tal maneira assim como aumentamos para 4 classes, isso se deve ao fato de quanto mais classes obtemos mais complexo o processo se torna em determinar essas bordas em comparação a imagem de referência.

#### 5.2 Testes com Filtragem

Nosso próximo passo em relação aos testes, foi a utilização do processo de filtragem para uma redução de ruídos. Com isso, nossos experimentos basearam-se nos filtros: híbrido (média-mediana), média e mediana. Assim nossos resultados iniciais utilizando o filtro híbrido podem ser vistos na [Tabela 5.4](#page-47-0) para 2 classes e na [Tabela 5.5,](#page-47-0) para 3 e 4 classes.

Tabela 5.4 – Resultados dos Testes Utilizando Filtro Híbrido para 2 Classes.

| <b>Métrica</b>                          | $\alpha = 1.0$ $\alpha = 1.25$ $\alpha = 1.5$ $\alpha = 1.75$ $\alpha = 2.0$ |  |        |
|-----------------------------------------|------------------------------------------------------------------------------|--|--------|
| Euclidiana                              | 77.30\% 77.55\% 77.80\% 78.02\% 78.20\%                                      |  |        |
| Riemanniana 76.18% 76.32% 76.39% 76.40% |                                                                              |  | 76.35% |

Podemos perceber que em relação aos resultados iniciais sem filtragem para 2 classes [Tabela 5.1,](#page-44-0) os resultados para o caso euclidiano para *α* = 1.0 e *α* = 1.25, houve um decréscimo mínimo enquanto para os os outros *α* os valores aumentaram de maneira significativa de modo que os resultados se mantiveram mais estáveis. Os valores de *α* = 1.75 e *α* = 2.0 (média) melhoraram e se mantiveram melhores que *α* = 1.0 (mediana). No caso da métrica riemanniana, os valores tiveram um decréscimo muito reduzido com estabilidade, com exceção da média (*α* = 2.0) com estabilidade, em torno de 76%, e uma considerável melhora em relação aos testes sem filtragem para 2 classes.

Na utilização do filtro híbrido para 3 classes, os resultados para o caso euclidiano, os casos de *α* = 1.0 e *α* = 1.25 tiveram uma redução enquanto que os outros *α* obtivemos um ganho significativo, porém para o caso da métrica riemanniana os valores decresceram, exceto a média  $(\alpha = 2.0)$ , como mostra a [Tabela 5.5.](#page-47-0)

|                |                |           |           | <b>Resultation</b> don Testes Utilization I thro Hibrido para $\sigma$ C $\tau$ Unasses. |  |
|----------------|----------------|-----------|-----------|------------------------------------------------------------------------------------------|--|
| <b>Métrica</b> | <b>Classes</b> |           |           | $\alpha = 1.0$ $\alpha = 1.25$ $\alpha = 1.5$ $\alpha = 1.75$ $\alpha = 2.0$             |  |
| Euclidiana     | 3              | $59.57\%$ |           | $60.16\%$ $60.80\%$ $61.22\%$ $61.59\%$                                                  |  |
| Euclidiana     | $\overline{4}$ | $44.51\%$ |           | $45.01\%$ $40.34\%$ $40.19\%$ $40.06\%$                                                  |  |
| Riemanniana    | $\mathbf{R}$   | 57.60%    |           | 57.47\% 57.08\% 56.26\% 50.90\%                                                          |  |
| Riemanniana    | $\overline{4}$ | $42.74\%$ | $40.71\%$ | $40.67\%$ $40.62\%$ $40.58\%$                                                            |  |

Tabela 5.5 – Resultados dos Testes Utilizando Filtro Híbrido para 3 e 4 Classes.

<span id="page-44-0"></span>Em relação, a 4 classes, observamos que para o caso euclidiano os valores de  $\alpha = 1.0$ , *α* = 1.25 e *α* = 1.5, obtivemos uma pequena redução dos valores enquanto os outros *α* houve um crescimento. No entanto para o caso riemanniano, todos os valores de *α* decresceram segundo [Tabela 5.5.](#page-47-0)

Assim sendo a partir destes resultados, notamos que o tensor resultante é uma quantificação macroscópica do fenômeno que ocorre em nível molecular, e é representado por uma matriz simétrica definida positiva. Assim também notamos que, existe uma grande quantidade de tensores que não cumprem a definição de uma matriz simétrica definida positiva, que quando operamos com dados reais, os fatores externos alteram as propriedades do meio, o que inclui técnicas de captação. Por outro lado, existem ferramentas em processamento de imagens, como a média riemanniana, que irão garantir as propriedades e nesse aspecto, preservar a condição de positividade. Nossos primeiros resultados, utilizando filtros de média para 2 classes estão na [Tabela 5.6](#page-49-0) e na [Figura 5.4,](#page-48-0) exemplifica imagens de resultados em filtro de média para *α* = 1.5 em 3 classes.

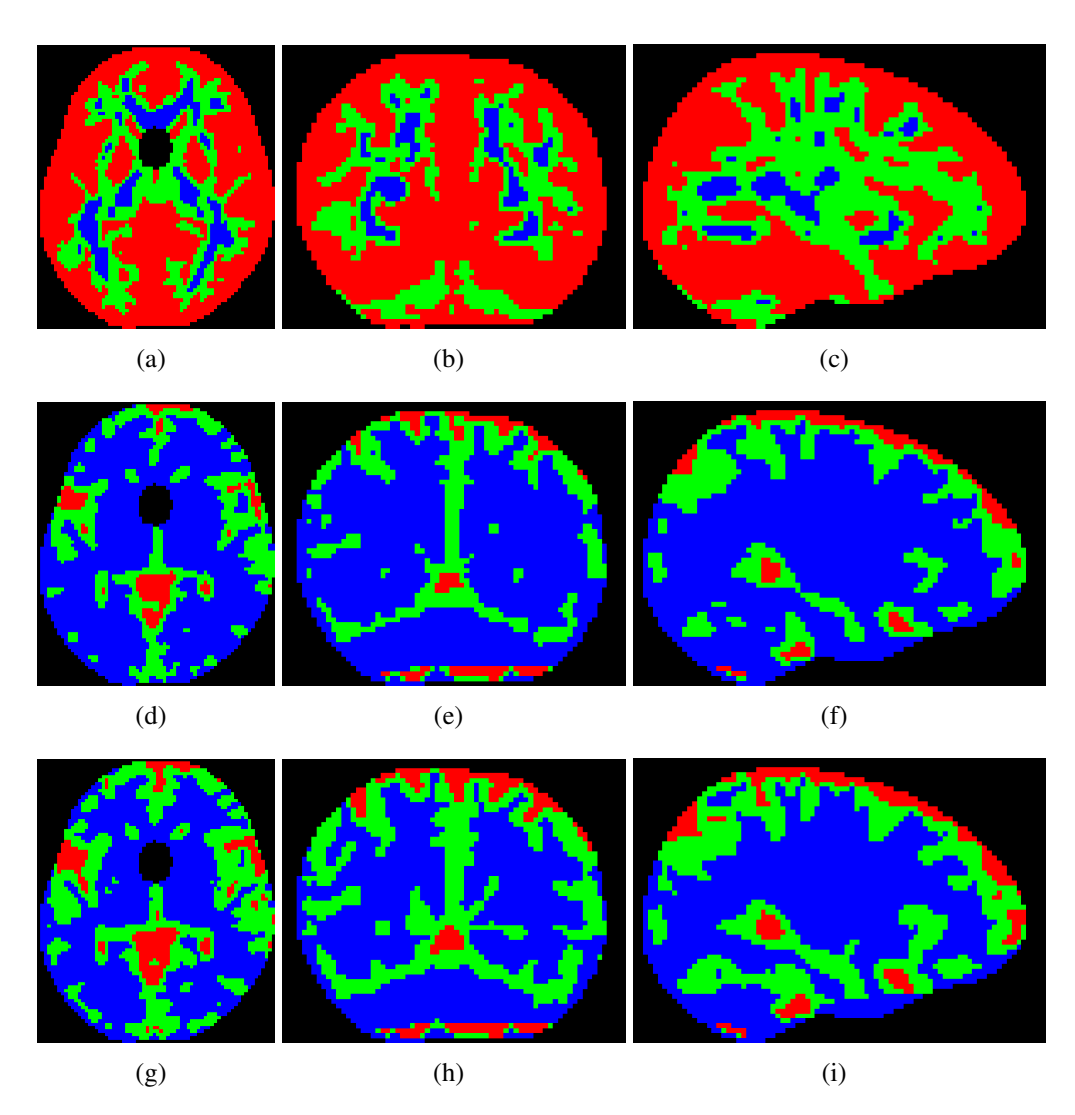

Figura 5.4 – Imagens em DTI-RM Utilizando Filtro de Média para *α* = 1.5 para 3 Classes. Imagem de Referência nos Planos: (a) Axial. (b) Coronal. (c) Sagital. Imagens com a Métrica Euclidiana nos Planos: (d) Axial. (e) Coronal. (f) Sagital. Imagens com a Métrica Riemanniana nos Planos: (g) Axial. (h) Coronal. (i) Sagital.

| Métrica     | <b>Classes</b> | $\alpha = 1.0$ | $\alpha = 1.25$ | $\alpha = 1.5$ | $\alpha = 1.75$ | $\alpha = 2.0$ |
|-------------|----------------|----------------|-----------------|----------------|-----------------|----------------|
| Euclidiana  |                | 78.81\%        | 79.19%          | 79.39%         | 79.47\%         | 79.24%         |
| Euclidiana  | 3              | 51.92%         | 62.40%          | 63.06%         | 63.44%          | $62.94\%$      |
| Euclidiana  | 4              | $40.21\%$      | $45.24\%$       | $45.25\%$      | 45.66%          | 38.11%         |
| Riemanniana | 2              | $77.47\%$      | 77.99%          | 78.36%         | 78.59%          | 78.79%         |
| Riemanniana | 3              | 58.87%         | 59.12%          | 59.01%         | 58.82%          | 58.13%         |
| Riemanniana | 4              | 43.17%         | $42.61\%$       | $40.32\%$      | $40.19\%$       | 39.98%         |

<span id="page-45-0"></span>Tabela 5.6 – Resultados dos Testes Utilizando Filtros de Média para 2, 3 e 4 Classes.

Observamos que o processo de filtragem leva em conta a posição do *pi xel* como elemento de referência. Assim sendo, percebemos que em relação ao híbrido a média e mediana possuem alguns resultados mais expressivos após a suavização [\(Tabela 5.6\)](#page-49-0). A [Figura 5.5](#page-49-0) referese a imagem para *α* = 1.75 em 3 classes usando a mediana e a [Tabela 5.7](#page-50-0) os resultados para 2, 3 e 4 classes.

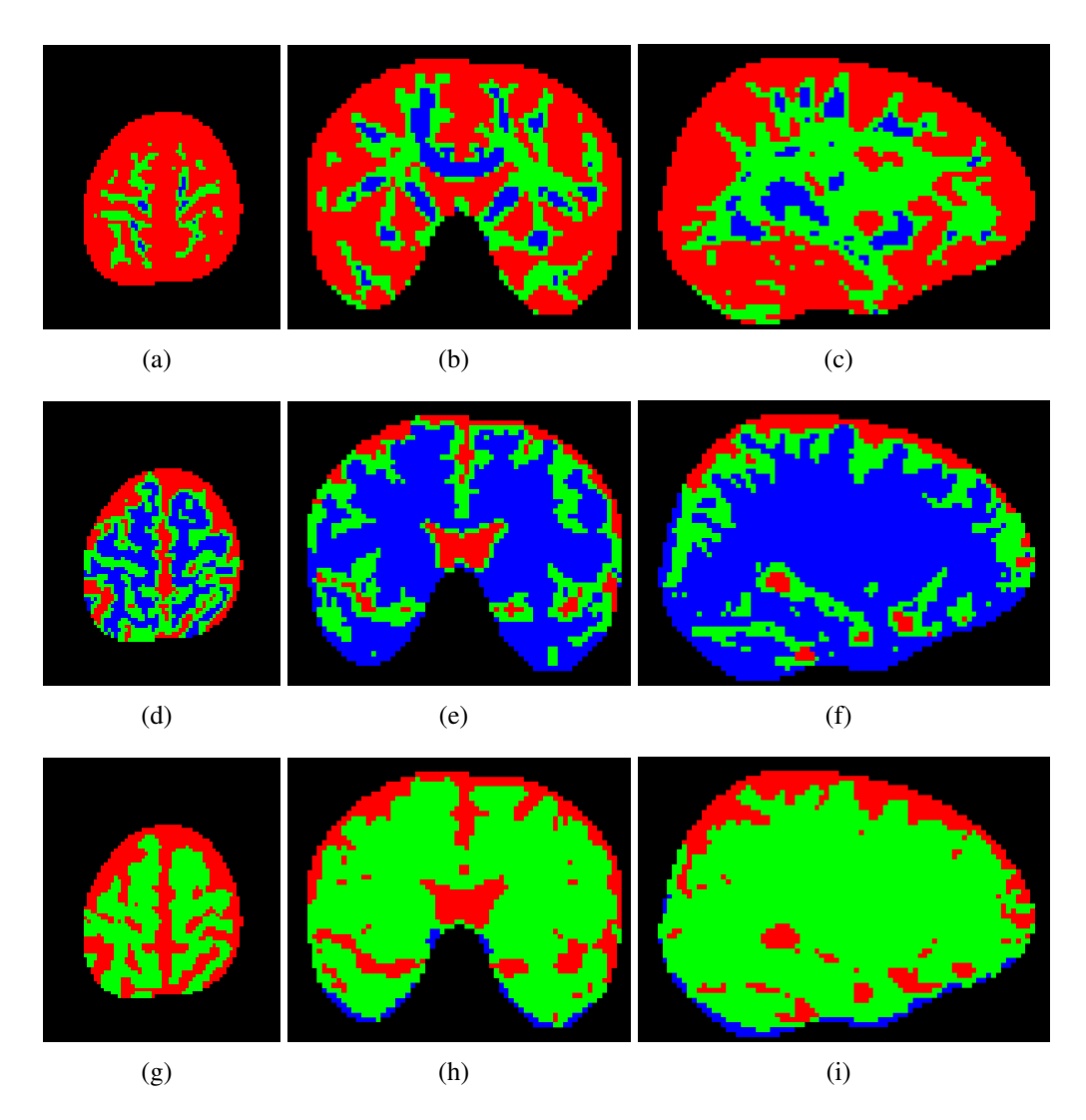

Figura 5.5 – Imagens Com Filtro de Mediana em 3 Classes para *α* = 1.75. Imagem de Referência nos Planos: (a) Axial. (b) Coronal. (c) Sagital. Imagens com a Métrica Euclidiana nos Planos: (d) Axial. (e) Coronal. (f) Sagital. Imagens com a Métrica Riemanniana nos Planos: (g) Axial. (h) Coronal. (i) Sagital.

| Métrica     | <b>Classes</b>        | $\alpha = 1.0$ | $\alpha = 1.25$ | $\alpha = 1.5$ | $\alpha = 1.75$ | $\alpha = 2.0$ |
|-------------|-----------------------|----------------|-----------------|----------------|-----------------|----------------|
| Euclidiana  | 2                     | 79.23%         | 79.74%          | 80.01%         | 80.18%          | 80.31%         |
| Euclidiana  | 3                     | 51.73%         | 63.60%          | 64.05%         | 64.35%          | 52.84%         |
| Euclidiana  | 4                     | 37.07%         | 40.87%          | 40.52%         | $40.21\%$       | 39.98%         |
| Riemanniana | $\mathcal{D}_{\cdot}$ | 77.92%         | 78.28%          | 78.44%         | 78.42%          | 78.10%         |
| Riemanniana | 3                     | $60.30\%$      | $60.02\%$       | 51.55%         | 51.72%          | 51.86%         |
| Riemanniana | $\overline{4}$        | 41.64%         | 41.49%          | 41.37\%        | 41.25%          | 41.15%         |

<span id="page-46-0"></span>Tabela 5.7 – Resultados dos Testes Utilizando Filtros de Mediana para 2, 3 e 4 Classes.

Os filtros clássicos de média e mediana são filtros não-lineares. Observamos que com essas informações que os resultados irão se basear na disposição desses *pi xel s* contidos na região filtrada e quando são substituídos pela média ou mediana. Com isso, existe uma preservação das propriedades da imagem original nas regiões de contorno, potencializando os resultados.

#### 5.3 Testes com Dupla Filtragem

Aplicamos o filtro de maneira dupla para a obtenção de novos resultados. Nosso processo se inicia com a imagem filtrada em um dos filtros utilizados em nosso experimento: híbrido (média-mediana), média ou mediana, que estão descritos nesta seção, como filtro 1. Após esse processo inicial, simulamos combinando novamente com os filtros: híbrido (médiamediana), média ou mediana, em cada uma das classes. A [Tabela 5.8](#page-50-0) refere-se aos resultados de dupla filtragem para 2, 3 e 4 classes com o filtro 1 (hibrido) e o filtro 2: híbrido (médiamediana), média ou mediana.

| Métrica     | Filtro 1 | Filtro 2 | Classes        | $\alpha = 1.0$ |         | $\alpha = 1.25$ $\alpha = 1.5$ | $\alpha = 1.75$ | $\alpha = 2.0$ |
|-------------|----------|----------|----------------|----------------|---------|--------------------------------|-----------------|----------------|
| Euclidiana  | Híbrido  | Híbrido  | 2              | 52.43%         | 52.61%  | 52.78%                         | 52.91%          | 53.04%         |
| Euclidiana  | Híbrido  | Média    | $\overline{2}$ | 52.48%         | 52.94%  | 53.35%                         | 53.70%          | 54.20%         |
| Euclidiana  | Híbrido  | Mediana  | $\overline{2}$ | 52.24%         | 52.58%  | 52.80%                         | 53.01%          | 53.15%         |
| Euclidiana  | Híbrido  | Híbrido  | 3              | 33.48%         | 33.62%  | 33.79%                         | 33.90%          | 33.94%         |
| Euclidiana  | Híbrido  | Média    | 3              | 33.34%         | 32.78%  | 33.21\%                        | 33.72%          | 34.97%         |
| Euclidiana  | Híbrido  | Mediana  | 3              | 34.82%         | 33.52%  | 33.56%                         | 33.53%          | 34.74%         |
| Euclidiana  | Híbrido  | Híbrido  | $\overline{4}$ | 25.16%         | 25.01%  | 28.01%                         | 27.88%          | 27.79%         |
| Euclidiana  | Híbrido  | Média    | $\overline{4}$ | 28.09%         | 24.61%  | 24.56%                         | 24.28%          | 27.02%         |
| Euclidiana  | Híbrido  | Mediana  | 4              | 27.18%         | 27.99%  | 27.88%                         | 27.79%          | 27.71%         |
| Riemanniana | Híbrido  | Híbrido  | $\overline{2}$ | 51.64%         | 51.73%  | 51.77%                         | 51.78%          | 51.75%         |
| Riemanniana | Híbrido  | Média    | $\overline{2}$ | 51.42\%        | 51.71\% | 51.98%                         | 52.17%          | 52.35%         |
| Riemanniana | Híbrido  | Mediana  | $\overline{2}$ | 51.46%         | 51.64%  | 51.72%                         | 51.70%          | 51.56%         |
| Riemanniana | Híbrido  | Híbrido  | 3              | 32.56%         | 32.40%  | 32.16%                         | 31.81\%         | 34.13%         |
| Riemanniana | Híbrido  | Média    | 3              | 31.32%         | 31.23%  | 31.06%                         | 30.89%          | 30.60%         |
| Riemanniana | Híbrido  | Mediana  | 3              | 32.64%         | 32.42%  | 34.46%                         | 34.31\%         | 34.17%         |
| Riemanniana | Híbrido  | Híbrido  | $\overline{4}$ | 26.01%         | 28.27%  | 28.22%                         | 28.15%          | 28.12%         |
| Riemanniana | Híbrido  | Média    | $\overline{4}$ | 25.72%         | 25.96%  | 28.03%                         | 27.95%          | 27.86%         |
| Riemanniana | Híbrido  | Mediana  | $\overline{4}$ | 28.06%         | 27.95%  | 27.88%                         | 27.82%          | 27.74%         |

Tabela 5.8 – Resultados do Primeiro Teste para Dupla Filtragem para 2, 3 e 4 Classes.

<span id="page-47-0"></span>Podemos observar que apesar da redução de ruídos no processo, os resultados para cada uma das classes (2, 3 e 4) não obtivemos um *i ou* próximo como nos resultados anteriores, pelo contrário, os resultados mostram resultados semelhantes ou inferiores. A [Figura 5.6](#page-51-0) nos mostra o experimento para  $\alpha = 1.5$ , para 2 classes.

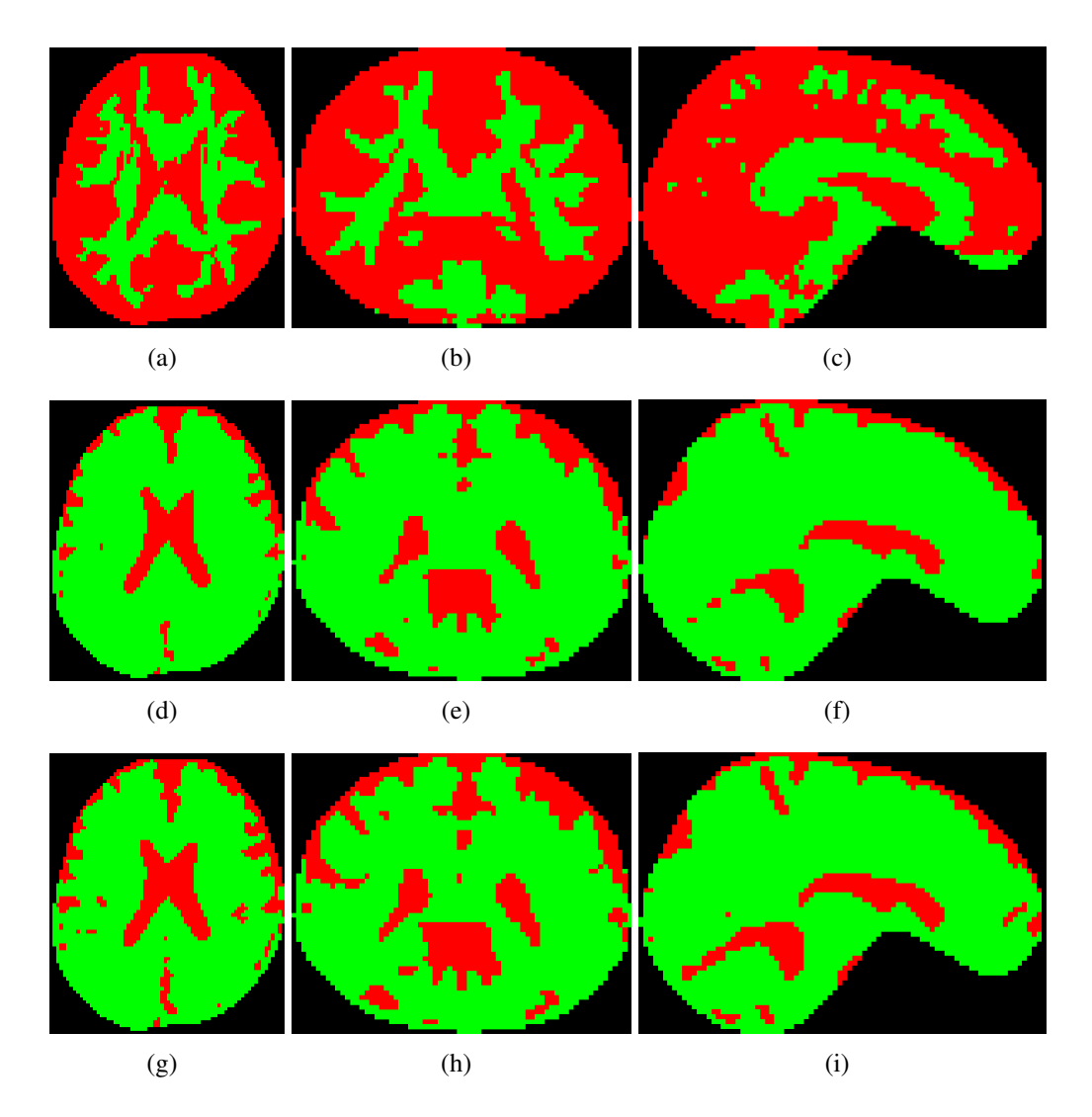

Figura 5.6 – Imagens Utilizando o Processo de Dupla Filtragem, com o Uso dos Filtros: Híbrido (Filtro 1) e Média (Filtro 2) para *α* = 1.5 em 2 Classes. Imagem de Referência nos Planos: (a) Axial. (b) Coronal. (c) Sagital. Imagens com a Métrica Euclidiana nos Planos: (d) Axial. (e) Coronal. (f) Sagital. Imagens com a Métrica Riemanniana nos Planos: (g) Axial. (h) Coronal. (i) Sagital.

Assim decidimos utilizar os outros filtros como filtro 1 no processo de dupla filtragem, na expectativa de resultados melhores, baseados que a média e a mediana na Seção 5.2 obtivemos alguns resultados melhores. Nosso experimento, tomamos como base o primeiro filtro, a média [\(Tabela 5.9\)](#page-52-0) e logo após utilizamos como filtro 1, a mediana ( [Tabela 5.10\)](#page-52-0) e aplicamos novamente para cada um dos filtros.

<span id="page-48-0"></span>

|             | Tabela $J.7 -$ Resultados do Segundo Teste para Dupla Filitagent para 2, $J \in \mathcal{A}$ Classes. |          |                |                |                 |                |                 |                |  |
|-------------|----------------------------------------------------------------------------------------------------|----------|----------------|----------------|-----------------|----------------|-----------------|----------------|--|
| Métrica     | Filtro 1                                                                                              | Filtro 2 | Classes        | $\alpha = 1.0$ | $\alpha = 1.25$ | $\alpha = 1.5$ | $\alpha = 1.75$ | $\alpha = 2.0$ |  |
| Euclidiana  | Média                                                                                                 | Híbrido  | $\overline{2}$ | 53.01%         | 53.19%          | 53.35%         | 53.48%          | 53.61%         |  |
| Euclidiana  | Média                                                                                                 | Média    | $\overline{2}$ | 52.92%         | 53.36%          | 53.77%         | 54.11\%         | 54.58%         |  |
| Euclidiana  | Média                                                                                                 | Mediana  | $\overline{2}$ | 52.77%         | 52.73%          | 53.31\%        | 53.52%          | 53.66%         |  |
| Euclidiana  | Média                                                                                                 | Híbrido  | 3              | 34.18%         | 34.31\%         | 34.47%         | 34.58%          | 34.61%         |  |
| Euclidiana  | Média                                                                                                 | Média    | 3              | 33.39%         | 33.23%          | 33.63%         | 34.11%          | 35.28%         |  |
| Euclidiana  | Média                                                                                                 | Mediana  | 3              | 35.04%         | 34.13%          | 34.17%         | 34.14%          | 34.49%         |  |
| Euclidiana  | Média                                                                                                 | Híbrido  | $\overline{4}$ | 25.61%         | 25.28%          | 28.06%         | 28.07%          | 27.98%         |  |
| Euclidiana  | Média                                                                                                 | Média    | $\overline{4}$ | 28.32%         | 24.87%          | 24.81%         | 24.56%          | 27.28%         |  |
| Euclidiana  | Média                                                                                                 | Mediana  | $\overline{4}$ | 27.47%         | 28.17%          | 28.07%         | 27.98%          | 27.90%         |  |
| Riemanniana | Média                                                                                                 | Híbrido  | $\overline{2}$ | 52.23%         | 52.31\%         | 52.36%         | 52.36%          | 55.33%         |  |
| Riemanniana | Média                                                                                                 | Média    | $\overline{2}$ | 51.85%         | 52.15%          | 52.42%         | 52.61%          | 52.78%         |  |
| Riemanniana | Média                                                                                                 | Mediana  | $\overline{2}$ | 52.01%         | 52.17%          | 52.25%         | 52.24%          | 52.10%         |  |
| Riemanniana | Média                                                                                                 | Híbrido  | 3              | 33.27%         | 33.11%          | 32.86%         | 32.50%          | 34.33%         |  |
| Riemanniana | Média                                                                                                 | Média    | 3              | 31.80%         | 31.71%          | 31.52%         | 31.34%          | 31.02%         |  |
| Riemanniana | Média                                                                                                 | Mediana  | 3              | 33.25%         | 33.03%          | 34.67%         | 34.51%          | 34.37%         |  |
| Riemanniana | Média                                                                                                 | Híbrido  | $\overline{4}$ | 26.19%         | 28.43%          | 28.37%         | 28.31%          | 28.27%         |  |
| Riemanniana | Média                                                                                                 | Média    | $\overline{4}$ | 25.87%         | 26.12%          | 28.23%         | 28.15%          | 28.05%         |  |
| Riemanniana | Média                                                                                                 | Mediana  | $\overline{4}$ | 28.23%         | 28.12%          | 28.04%         | 27.97%          | 27.90%         |  |

Tabela 5.9 – Resultados do Segundo Teste para Dupla Filtragem para 2, 3 e 4 Classes.

Tabela 5.10 – Resultados do Terceiro Teste para Dupla Filtragem para 2, 3 e 4 Classes.

| Métrica     | Filtro 1 | Filtro 2 | Classes        | $\alpha = 1.0$ | $\alpha = 1.25$ | $\alpha = 1.5$ | $\alpha = 1.75$ | $\alpha = 2.0$ |
|-------------|----------|----------|----------------|----------------|-----------------|----------------|-----------------|----------------|
| Euclidiana  | Mediana  | Híbrido  | $\overline{2}$ | 52.66%         | 52.84%          | 53.01%         | 53.14%          | 53.26%         |
| Euclidiana  | Mediana  | Média    | $\overline{2}$ | 52.70%         | 53.13%          | 53.55%         | 53.90%          | 54.38%         |
| Euclidiana  | Mediana  | Mediana  | $\overline{2}$ | 52.39%         | 52.73%          | 52.95%         | 53.16%          | 53.30%         |
| Euclidiana  | Mediana  | Híbrido  | 3              | 33.74%         | 33.88%          | 34.05%         | 34.16%          | 34.20%         |
| Euclidiana  | Mediana  | Média    | 3              | 33.14%         | 33.07%          | 33.49%         | 34.00%          | 35.23%         |
| Euclidiana  | Mediana  | Mediana  | 3              | 34.54%         | 33.64%          | 33.69%         | 33.66%          | 33.99%         |
| Euclidiana  | Mediana  | Híbrido  | 4              | 25.51%         | 25.00%          | 27.63%         | 27.50%          | 27.40%         |
| Euclidiana  | Mediana  | Média    | $\overline{4}$ | 27.63%         | 24.64%          | 24.59%         | 24.42%          | 26.53%         |
| Euclidiana  | Mediana  | Mediana  | 4              | 26.80%         | 27.63%          | 27.51%         | 27.40%          | 27.30%         |
| Riemanniana | Mediana  | Híbrido  | $\overline{2}$ | 51.88%         | 51.96%          | 52.01%         | 52.00%          | 51.98%         |
| Riemanniana | Mediana  | Média    | $\overline{2}$ | 51.62%         | 51.92%          | 52.19%         | 52.38%          | 52.56%         |
| Riemanniana | Mediana  | Mediana  | $\overline{2}$ | 51.62%         | 51.79%          | 51.88%         | 51.86%          | 51.72%         |
| Riemanniana | Mediana  | Híbrido  | 3              | 32.77%         | 32.59%          | 32.32%         | 31.94%          | 33.89%         |
| Riemanniana | Mediana  | Média    | 3              | 31.59%         | 31.51%          | 31.34%         | 31.14%          | 30.83%         |
| Riemanniana | Mediana  | Mediana  | 3              | 32.56%         | 32.27%          | 34.18%         | 34.03%          | 33.90%         |
| Riemanniana | Mediana  | Híbrido  | $\overline{4}$ | 25.82%         | 27.93%          | 27.88%         | 27.83%          | 27.81%         |
| Riemanniana | Mediana  | Média    | 4              | 25.42%         | 25.60%          | 27.59%         | 27.52%          | 27.42%         |
| Riemanniana | Mediana  | Mediana  | 4              | 27.85%         | 27.75%          | 27.68%         | 27.63%          | 27.58%         |

Ao utilizamos o filtro do tipo média ou mediana, percebemos que esses filtros eliminam todos os tensores que contém autovalores menores que zero. Por isso, existe um potencial crescente nesta metodologia proposta, baseados em nossos resultados no processo de filtragem para imagens dessa natureza.

# *6* **Conclusões**

<span id="page-49-0"></span>Nossa avaliação sobre o parâmetro *α*, nos favoreceu características desejáveis nas imagens de DTI-RM, ligadas ao uso de aprendizado de máquina em algoritmos de agrupamento, extraindo recursos de imagens DTI-RM, através do *K*-Means. Nossos experimentos, verificaram o desempenho computacional do processo para 2, 3 e 4 classes sem o uso de filtros e com o uso de filtros, já presentes na literatura sobre uma parâmetro *α* nos espaços euclidiano e riemanniano.

Apesar de verificamos um grande potencial em se utilizar a geometria nos dados de imagens DTI-RM verificamos resultados no espaço riemanniano contrários ou tão bons quanto ao original, a utilização da métrica euclidiana no processo de segmentação de imagens é mais adequada e eficiente, uma vez que o critério computacional para segmentar uma imagem no espaço riemanniano, envolve cálculos mais complexos e robustos.

A contribuição deste trabalho é que os resultados obtidos demonstram que a utilização de filtros nos dados variam continuamente em cada *pi xel* ou *voxel*, principalmente na escolha do parâmetro *α* e em cada classe atribuída ao algoritmo *K*-means, seja no espaço euclidiano ou riemanniano.

Para trabalhos futuros, propomos avaliar outros conjuntos de dados de imagens, realizando implementações com outro tipos de filtros. Além disso uma possível implementação do filtro paralelo usando a computação de alto desempenho seria viável, principalmente no tempo de execução do processo de filtragem, podendo ainda abordar outros tipos de ruídos no processo, avaliando novas maneiras de quantificar o parâmetro *α* a fim de favorecer as características naturais que envolvem uma imagem tais como, textura e cor.

# *7* **Referências bibliográficas**

- <span id="page-50-0"></span>[1] AFSARI, B. *Means and averaging on Riemannian manifolds, Ph.D. thesis*. university of Maryland, university of Maryland, College Park., 2009.
- [2] AFSARI, B. Riemannian  $l^p$  center of mass: existence, uniqueness, and convexity. *Proceedings of the American Mathematical Society 139*, 2 (2011), 655–673.
- [3] AGGARWAL, C. C., ET AL. *Data mining: the textbook*, vol. 1. Springer, 2015.
- [4] ALBUQUERQUE, M., CANER, E., MELLO, A., AND ALBUQUERQUE, M. Análise de imagens e visão computacional. *Centro Brasileiro de Pesquisas Físicas. Rio de Janeiro* (2012).
- [5] BHATIA, R. *Positive definite matrices*. Princeton university press, 2009.
- [6] BLACKLEDGE, J. M. *Digital image processing: mathematical and computational methods*. Elsevier, 2005.
- [7] BRAMER, M. Introduction to data mining. In *Principles of Data Mining*. Springer, 2013, pp. 311–327.
- [8] BREDIES, K., HOLLER, M., STORATH, M., AND WEINMANN, A. Total generalized variation for manifold-valued data. *SIAM Journal on Imaging Sciences 11*, 3 (2018), 1785–1848.
- [9] BURDEN, R. L., FAIRES, J. D., AND BURDEN, A. M. *Numerical analysis*. Cengage learning, 2015.
- [10] BURGER, W., AND BURGE, M. J. *Digital image processing: an algorithmic introduction using Java*. Springer, 2016.
- [11] CASEIRO, R., HENRIQUES, J. F., AND BATISTA, J. Foreground segmentation via background modeling on riemannian manifolds. In *2010 20th International Conference on Pattern Recognition* (2010), IEEE, pp. 3570–3574.
- [12] CHEN, J., PAPPAS, T. N., MOJSILOVIC, A., AND ROGOWITZ, B. E. Adaptive perceptual color-texture image segmentation. *IEEE Transactions on Image Processing 14*, 10 (2005), 1524–1536.
- <span id="page-51-0"></span>[13] COSTA, J. A. F., AND DE SOUZA, J. G. Image segmentation through clustering based on natural computing techniques. *Image Segmentation* (2011).
- [14] DA SILVA ALVES, C. D., OLIVEIRA, P. R., AND GREGÓRIO, R. M. *l<sup>a</sup>* riemannian weighted centers of mass applied to compose an image filter to diffusion tensor imaging. *Applied Mathematics and Computation 390* (2021), 125603.
- [15] DAI, F., SUGISAKA, M., AND ZHANG, B. A survey of image segmentation by the classical method and resonance algorithm. In *Image Segmentation*. IntechOpen, 2011, pp. 1–14.
- [16] DIAS, L. O., BOM, C. R., ALVES, B. C., DE ALBUQUERQUE, M. P., DE ALBUQUER-QUE, M. P., FARIA, E. L., AND CORREIA, M. D. Estimativa de permeabilidade absoluta com processamento de imagens utilizando distribuiç ao de tamanho de graos. *Notas Técnicas 7*, 3 (2017).
- [17] DO CARMO, M. P. *Geometria Riemanniana*. Instituto de Matemática Pura e Aplicada, 2008.
- [18] ESTIGONI, E. H., ET AL. Sistema para análise de postura baseado em processamento digital de imagens e reconstrução tridimensional. *UFSC* (2006).
- [19] GALLIER, J. H. Notes on the schur complement. *University of Pennsylvania* (2010).
- [20] GAN, G., MA, C., AND WU, J. *Data clustering: theory, algorithms, and applications*. SIAM, 2020.
- [21] GOH, A., AND VIDAL, R. Clustering and dimensionality reduction on riemannian manifolds. In *2008 IEEE Conference on computer vision and pattern recognition* (2008), IEEE, pp. 1–7.
- [22] GONZALEZ, R. C., AND WOODS, R. E. *Processamento de imagens digitais*. Editora Blucher, 2000.
- [23] GRAÇA, R. F. P. S. O. *Segmentação de imagens torácicas de Raio-X*. PhD thesis, Universidade da Beira Interior, 2012.
- [24] GREGORIO, R. M., AND OLIVEIRA, P. R. Proximal point algorithm with schur decomposition on the cone of symmetric semidefinite positive matrices. *J. Math. Anal. Appl. v. 355, n. 2, 469-479* (2009).
- [25] IZMAILOV, A., AND SOLODOV, M. *Otimização, volume 1: condições de otimalidade, elementos de análise convexa e de dualidade*. Impa, 2005.
- [26] IZMAILOV, A., AND SOLODOV, M. *Otimização, volume 2: métodos computacionais*. IMPA, 2007.
- [27] KAGANAMI, H. G., AND BEIJI, Z. Region-based segmentation versus edge detection. In *2009 Fifth International Conference on Intelligent Information Hiding and Multimedia Signal Processing* (2009), IEEE, pp. 1217–1221.
- [28] KHAN, S. Alpaydin ethem. introduction to machine learning (adaptive computation and machine learning series), 2004.
- <span id="page-52-0"></span>[29] LENGLET, C., ROUSSON, M., AND DERICHE, R. Dti segmentation by statistical surface evolution. *IEEE Transactions on Medical Imaging 25*, 6 (2006), 685–700.
- [30] LENGLET, C., ROUSSON, M., DERICHE, R., FAUGERAS, O., LEHERICY, S., AND UGURBIL, K. A riemannian approach to diffusion tensor images segmentation. In *Biennial International Conference on Information Processing in Medical Imaging* (2005), Springer, pp. 591–602.
- [31] LIMA, E. L. *Espaços métricos*, vol. 4. Instituto de Matemática Pura e Aplicada, CNPq Rio de Janeiro, 1983.
- [32] LIU, D., XIONG, Y., PULLI, K., AND SHAPIRO, L. Estimating image segmentation difficulty. In *International Workshop on Machine Learning and Data Mining in Pattern Recognition* (2011), Springer, pp. 484–495.
- [33] LIU, T., LI, H., WONG, K., TAROKH, A., GUO, L., AND WONG, S. T. Brain tissue segmentation based on dti data. *NeuroImage 38*, 1 (2007), 114–123.
- [34] MORI, S. *Introduction to diffusion tensor imaging*. Elsevier, 2007.
- [35] NUNES, D. H. F. *Um breve estudo sobre o algoritmo K-means*. PhD thesis, Universidade de Coimbra, 2016.
- [36] PENNEC, X., FILLARD, P., AND AYACHE, N. A riemannian framework for tensor computing. *Epidaure / Asclepios Project-team, INRIA Sophia-Antipolis 2004 Route des Lucioles BP 93, F-06902 Sophia Antipolis Cedex, France v. 149* (2005).
- [37] PHAM, D. L., XU, C., AND PRINCE, J. L. Current methods in medical image segmentation. *Annual review of biomedical engineering 2*, 1 (2000), 315–337.
- [38] REZATOFIGHI, H., TSOI, N., GWAK, J., SADEGHIAN, A., REID, I., AND SAVARESE, S. Generalized intersection over union: A metric and a loss for bounding box regression. In *Proceedings of the IEEE/CVF conference on computer vision and pattern recognition* (2019), pp. 658–666.
- [39] RONCERO, V. G. *Um Estudo de Segmentação de Imagens baseado em um método de Computação Evolucionária*. PhD thesis, UFRJ, 2005.
- [40] SAKAI, T. *Riemannian geometry*, vol. 149. American Mathematical Soc., 1996.
- [41] SARPE, A.-I. Image segmentation with clustering k-means and watershed transform. In *2010 Second International Conferences on Advances in Multimedia* (2010), IEEE, pp. 13– 17.
- [42] SHEN, X., JU, S., CHO, S.-Y., AND LI, F. Mining user hidden semantics from image content for image retrieval. *Journal of Visual Communication and Image Representation 19*, 3 (2008), 145–164.
- [43] SILVA, L. Segmentação de imagens de profundidade por detecção de bordas. *UFPR* (2001).
- [44] SZELISKI, R. *Computer vision: algorithms and applications*. Springer Science & Business Media, 2010.
- <span id="page-53-0"></span>[45] TUZEL, O., PORIKLI, F., AND MEER, P. Pedestrian detection via classification on riemannian manifolds. *IEEE transactions on pattern analysis and machine intelligence 30*, 10 (2008), 1713–1727.
- [46] UNIVERSITY, B. N. State key laboratory of cogitive neuroscience and learning enhanced sample. http:fcon\_1000.projects.nitrc.org/indi/retro/BeijingEnhanced.html, 2021.
- [47] VAN HECKE, W., EMSELL, L., AND SUNAERT, S. *Diffusion tensor imaging: a practical handbook*. Springer, 2016.
- [48] WU, S.-T., VOLTOLINE, R., LOOS, W. S., RUBIANES SILVA, J. I., WATANABE, L. S., AMORIM, B. J., COAN, A. C., CENDES, F., AND YASUDA, C. L. Toward a multimodal diagnostic exploratory visualization of focal cortical dysplasia. *IEEE Computer Graphics and Applications 38*, 3 (2018), 73–89.
- [49] YOUSSIF, A., YOUSSRY, H., ET AL. Tissue segmentation techniques of brain mr images. In *International Conference on Intelligent Computational Systems* (2012), International Conference on Intelligent Computational Systems, pp. 1–5.
- [50] ZHANG, F., AND HANCOCK, E. R. New riemannian techniques for directional and tensorial image data. *Pattern recognition 43*, 4 (2010), 1590–1606.